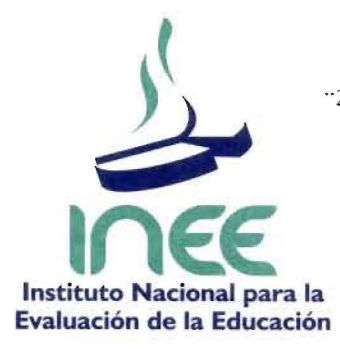

"2010, Año de la Patria, Bicentenario del Inicio de la Independencia y Centenario del Inicio de la Revolución"

# DIRECCION GENERAL

Instituto Nacional para la **Instituto Nacional para la Instituto Nacional para la Instituto Nacional para la Instituto Nacional para la Instituto Nacional para la Instituto Nacional para la Instituto Nacional para la Insti** 

DFICID No. C401-47-2010

Mexico, D.F., a 17 de mayo de 2010.

### L1C. JAVIER DE JESUS NOYOLA DEL Rio DIRECTOR DE ADMINISTRACION Y FINANZAS PRESENTE

En respuesta a su oficio número D101-138-2010, mediante el cual envía el Manual de Procedimientos de la Direcci6n General Adjunta, en el cual se incorporan tres procedimientos (para la elaboración de materiales de difusión de resultados de evaluación para maestros, directivos y otras autoridades educativas; para la actualización del explorador Excale y para la actualización del corpus Excale), con la solicitud de atender el acuerdo número SO/IV-05/12,R de la Junta Directiva, en el cual se instruye que esta Dirección deberá emitir un dictamen respecto de estos documentos normativos.

AI respecto, me permito manifestarle que una vez analizado el documento de referencia, y por 10 que corresponde a dichas actividades, se ha detectado que no se incumple con disposici6n legal alguna y por el contrario se atiende el marco legal de referencia y el ámbito de competencia de este Instituto y en específico de la Dirección General Adjunta, por lo cual y en lo que corresponde a la atribución de esta Dirección, no existe inconveniente alguno para continuar con el procedimiento respective para la aprobaci6n de dicho documento.

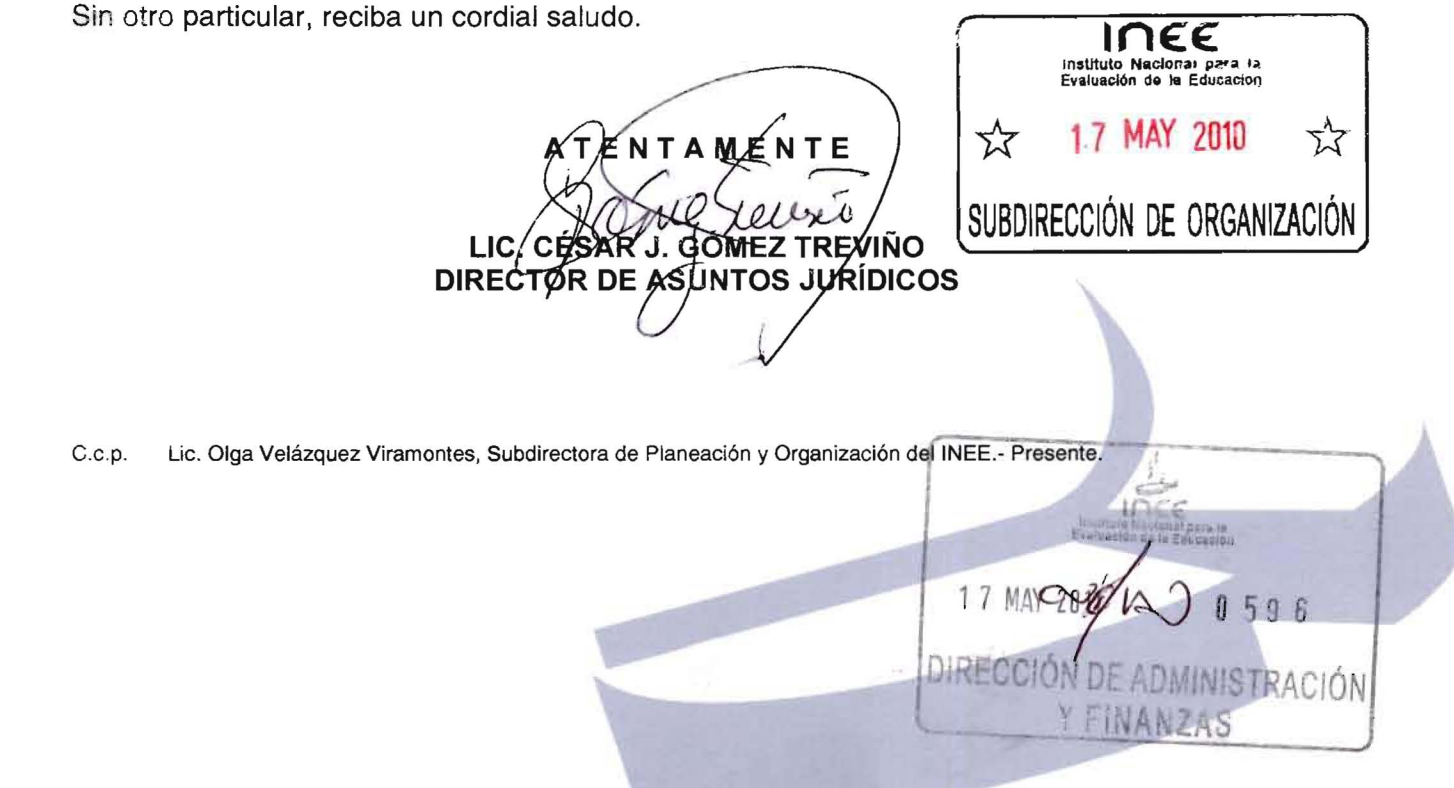

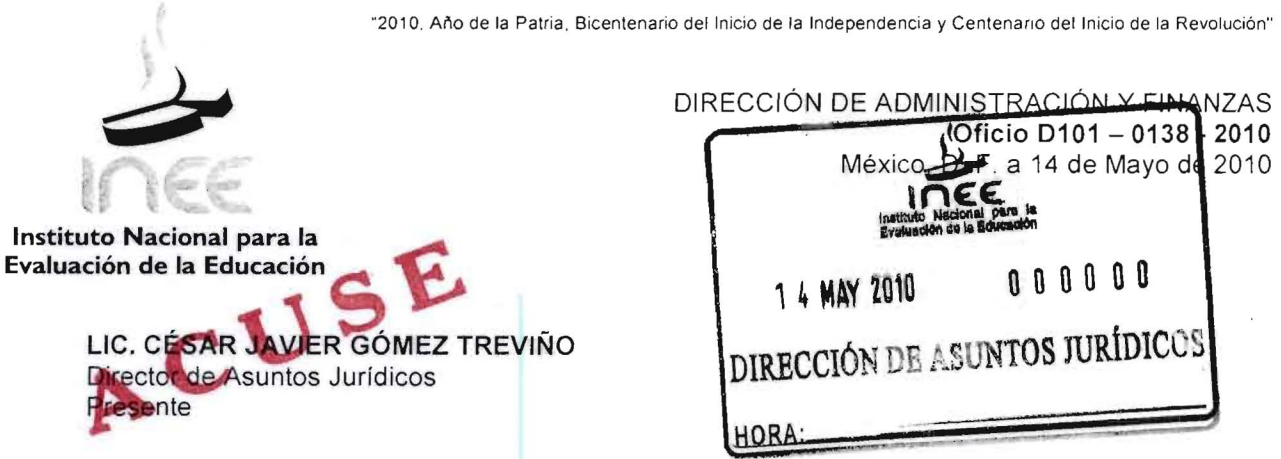

Con el fin de dar cumplimiento al ACUERDO SOIIV-05/12, R aprobado en la 4a Sesión Ordinaria de la Junta Directiva de 2005, que en su contenido indica "Se acordó a petición de la Dirección General, que en lo sucesivo no se requerirá la opinión previa de la DGICO para la autorización de Manuales de Procedimientos por parte de la Junta Directiva; bastará para ello con el dictamen previo de la Dirección de Asuntos Jurídicos y de la Dirección de Administración y Finanzas del Instituto, debiendo cuidarse la alineación de los Manuales del INEE con los del sector educativo; en consecuencia, las modificaciones que posteriormente se requiera hacer a los Manuales se realizarán bajo la responsabilidad de la Dirección General, quien informará de ello a la Junta Directiva".

Anexo al presente envío el Manual de Procedimientos de la Dirección General Adjunta, el cual contiene los procedimientos enunciados a continuación, debidamente actualizados conforme lo establece la "Guía Técnica para Elaborar y Actualizar Manuales de Procedimientos". El manual fue dictaminado por el Comité de Mejora Regulatoria Interna del INEE (COMERI) en la Segunda Sesión Ordinaria efectuada el 13 de mayo de 2010.

Los procedimientos que lo integran son:

- Procedimiento para la elaboración de materiales de difusión de resultados de evaluación para maestros, directivos y otras autoridades escolares.
- Procedimiento para la actualización del explorador Excale.
- Procedimiento para la actualización del corpus Excale

Una vez dictaminado por la dirección a su digno cargo, verificando que corresponda al ámbito de competencia del área generadora, el manual se difundirá, e implantará y se informará de la conclusión del proceso respectivo.

Hago propicia la ocasión para enviarle un cordial saludo.

SUBDIRECCIÓN DE ORGYNISYCIÓN Atentamente 22  $110138$ oininsu LIC. JAVIER DE JESÚS NOYOLA DEL RÍO Director

Lic. Olga del Carmen Velázquez Viramontes. Subdirectora de Planeación y Organización. Para su conocimiento.

# **MANUAL DE PROCEDIMIENTOS DE LA DIRECCION GENERAL ADJUNTA**

 $\label{eq:2.1} \frac{1}{\sqrt{2}}\int_{\mathbb{R}^3}\frac{1}{\sqrt{2}}\left(\frac{1}{\sqrt{2}}\right)^2\frac{1}{\sqrt{2}}\left(\frac{1}{\sqrt{2}}\right)^2\frac{1}{\sqrt{2}}\left(\frac{1}{\sqrt{2}}\right)^2\frac{1}{\sqrt{2}}\left(\frac{1}{\sqrt{2}}\right)^2\frac{1}{\sqrt{2}}\left(\frac{1}{\sqrt{2}}\right)^2\frac{1}{\sqrt{2}}\frac{1}{\sqrt{2}}\frac{1}{\sqrt{2}}\frac{1}{\sqrt{2}}\frac{1}{\sqrt{2}}\frac{1}{\sqrt{2}}$ 

B001-DN-01

 $\mathcal{L}(\mathcal{L}(\mathcal{$ 

FEBRERO 2010

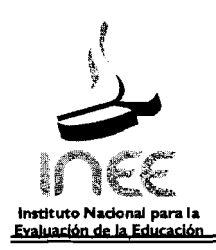

# fNDICE

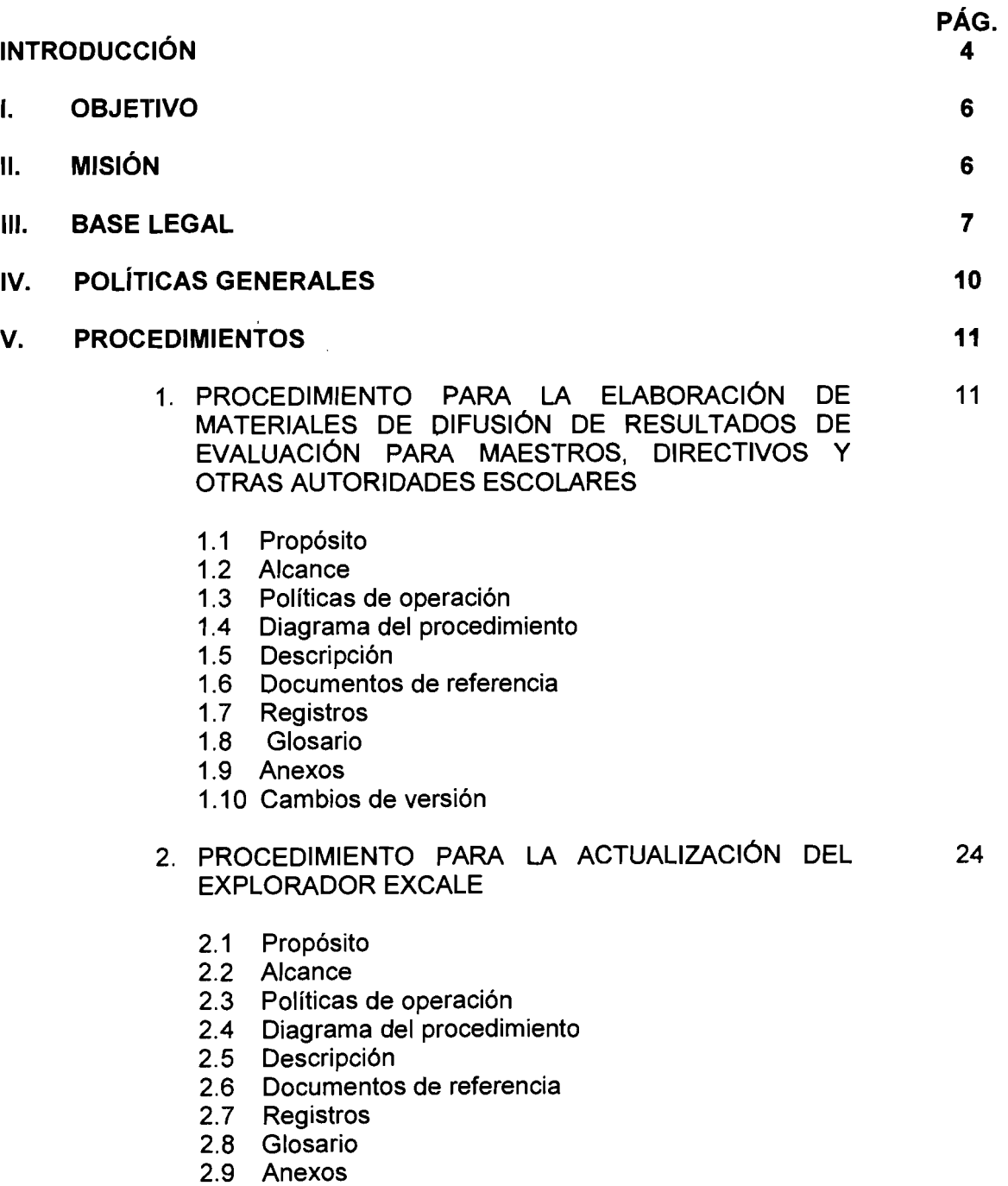

2.10 Cambios de version

2

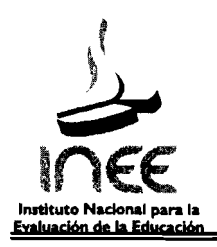

#### 3. PROCEDIMIENTO PARA LA ACTUALIZACIÓN DEL 33 **CORPUS EXCALE**

- 3.1 Propósito
- 3.2 Alcance
- 3.3 Políticas de operación
- 3.4 Diagrama del procedimiento
- 3.5 Descripción
- 3.6 Documentos de referencia
- 3.7 Registros
- 3.8 Glosario
- 3.9 Anexos
- 3.10 Cambios de versión

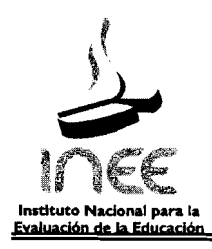

# **INTRODUCCION**

En cumplimiento a 10 establecido en el Decreto por el que se crea el Instituto Nacional para la Evaluación de la Educación, Artículo 12. Fracción III, y en el Estatuto Orgánico del Instituto Nacional para la Evaluación de la Educación, Artículo 35 Fracción XIV, se ha elaborado el presente Manual de Procedimientos, considerando el trabajo sustantivo de la Dirección General Adjunta.

El presente documento esta integrado por: objetivo, la misión, base legal, las políticas generales y los procedimientos, estos ultimos integrados por los siguientes apartados: prop6sito, alcance, politicas de operación, diagrama de flujo, descripción narrativa, documentos de referencia, registros, cambios de versión, además de glosarios y anexos.

La línea de trabajo fundamental del Instituto Nacional para la Evaluación de la Educación es la evaluación de la calidad del Sistema Educativo, en lo que corresponde a la educación básica y media superior en todas sus modalidades y formas de sostenimiento. Además se distinguen otras dos líneas sustantivas: la relativa a la difusión de los resultados de la evaluación y la de investigación y formación de recursos humanos especializados.

Las sublíneas de difusión de resultados involucran a la Dirección de Comunicación y Difusión, pero también en diversa medida a las áreas sustantivas. Dicha sublínea involucra diversas acciones que deberán ser coordinadas por la Dirección General Adjunta.

Ahora bien, dentro del Plan Maestro de Desarrollo del INEE se establece la necesidad del Instituto de diversificar y fortalecer sus estrategias y materiales de divulgaci6n, con el fin de lograr interlocuciones efectivas con distintas audiencias y prop6sitos. En este sentido es importante serialar que las evaluaciones e investigaciones del INEE se difunden entre diversas audiencias y buscan aportar elementos de análisis e interpretación que contribuyan tanto a sustentar las acciones de mejora educativa como al desarrollo de una sólida cultura de evaluación.

Para las autoridades, los resultados de las evaluaciones han de orientar el diserio de politicas educativas y constituirse en insumos que favorezcan el monitoreo de su puesta en marcha. Para los maestros y directivos escolares, los resultados de las evaluaciones han de traducirse en herramientas de reflexión y análisis para el mejoramiento de las prácticas pedagógicas y de gestión en las escuelas. Por su parte, la difusión de resultados entre los académicos ha de conducir al desarrollo de estudios que contribuyan a una explicación y comprensión de la situación que guarda la educación en nuestro pais. Adernas, el Instituto obtendra informaci6n sistematica sobre el uso que estos actores hacen de los resultados de las evaluaciones y el impacto que están teniendo en la mejora de la calidad del sistema educativo.

4

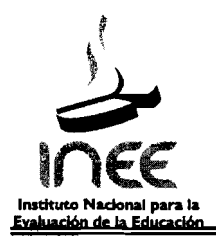

EI INEE subraya que la evaluaci6n no tiene sentido por si misma, sino que 10 adquiere en la medida en que sirva para mejorar la calidad educativa. Para eso es necesario que los resultados de la evaluación sean conocidos en forma tal que se entiendan correctamente, en su contexto y con sus matices y que estes sustenten decisiones que lIeven a la mejora deseada.

EI INEE ha editado una gran cantidad de publicaciones para difundir los resultados de sus evaluaciones; éstas suelen poner énfasis en información estadística útil para una mirada global sobre la situación del sistema educativo y, por tanto, tienden a usar un lenguaje excesivamente técnicometodológico. Por tal motivo EL Instituto se propone desarrollar materiales y herramientas a través de los cuáles contribuya a mejorar la labor cotidiana de los actores más cercanos a las escuelas. Así, busca impulsar la difusi6n de los resultados de sus evaluaciones a profesores y directores que laboran en escuelas de educación básica y/o media superior, así como a supervisores escolares, jefes de enseñanza y personal de apoyo técnico-pedagógico, a través del diseño, producción y distribución de materiales y herramientas adecuados para este fin.

De acuerdo con las metas alcanzadas, las necesidades y la implementación de nuevos procesos, el presente manual es susceptible de revisiones, modificaciones, y actualizaciones a fin de que sea acorde con el objetivo, la misión y las funciones de la Dirección General Adjunta. Dichas modificaciones deberan realizarse conforme a los Iineamientos establecidos.

Este Manual de Procedimientos, se elabor6 por el personal de la Direcci6n General Adjunta, con la asesoría de la Subdirección de Planeación y Organización del INEE y la actualización será responsabilidad fundamentalmente de la primera, a partir de las valoraciones 0 sugerencias que surjan al interior de la misma 0 provenientes de otras areas del' Instituto siempre y cuando contribuyan al logro de los objetivos institucionales.

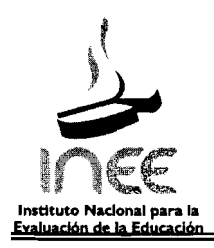

# **I. OB..IETIVO**

Proporcionar al personal actual y de nuevo ingreso, una herramienta documental útil que permita el desarrollo eficiente y ordenado de cada una de las etapas de los procedimientos más importantes de los que es responsable la Dirección General Adjunta y delimitar la responsabilidad de los participantes en los procesos lo cual permita el control de las actividades y la obtención de óptimos resultados en el área.

# **II. MISION**

La Dirección General Adjunta apoyará a la Dirección General en la coordinación del trabajo de las áreas sustantivas. Promoverá que el trabajo que éstas realizan se articule de manera efectiva, a fin de desarrollar conjuntamente evaluaciones integrales de la calidad de la educación. Así mismo, establecerá mecanismos para la colaboración estrecha y organizada entre las áreas sustantivas y las áreas de apoyo. Buscará garantizar la formación continua del personal técnico para promover la mejora de sus capacidades y, por tanto, del trabajo que éste realiza. Promoverá el desarrollo de investigaciones dentro y fuera del Instituto con el fin de obtener mejores caracterizaciones del sistema educativo, así como explicaciones más robustas acerca de los factores que influyen en la calidad de la educación y el desempeño del propio sistema. Finalmente, diseñará estrategias para la comunicación y la elaboración de diversos materiales que promuevan el conocimiento y uso de los resultados de las evaluaciones desarrolladas por el Instituto.

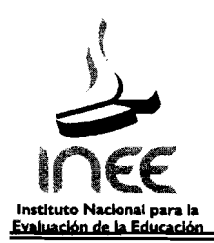

# III. BASE LEGAL

Constitución Política de los Estados Unidos Mexicanos, promulgada el 5 de febrero de 1917, con sus reformas y adiciones.

# LEYES

Ley Orgánica de la Administración Pública Federal (Diario Oficial de la Federaci6n 29 de diciembre de 1976), con sus reformas y adiciones.

## Ley Federal de Entidades Paraestatales

Diario Oficial de la Federaci6n 14 de mayo de 1986, con sus reformas y adiciones.

## Ley General de Educacion

(Diario Oficial de la Federaci6n 13 de julio de 1993) con sus reformas y adiciones.

Ley Federal de Presupuesto y Responsabilidad Hacendaria, (Diario Oficial de la Federación 30 de Marzo de 2006) con sus reformas y adiciones.

### Ley de Adquisiciones, Arrendamientos y Servicios del Sector Publico

(Diario Oficial de la Federaci6n 04 de enero de 2000) con sus reformas y adiciones.

### Ley Federal de Responsabilidades de los Servidores Publlcos

(Diario Oficial de la Federaci6n 31 de diciembre de 1982) con sus reformas y adiciones.

### Ley Federal de Responsabilidades Administrativas de los Servidores Publicos

(Diario Oficial de la Federaci6n 13 de marzo de 2002) con sus reformas y adiciones.

# Ley Federal de Transparencia y Acceso a la Información Pública Gubernamental

(Diario Oficial de la Federaci6n 11 de junio de 2002) con sus reformas y adiciones.

### Ley de Planeación (Diario Oficial de la Federaci6n 05 de enero de 1983) con sus reformas y adiciones.

## Ley Federal del Derecho de Autor

(Diario Oficial de la Federaci6n 24 de diciembre de 1996) con sus reformas y adiciones.

## Ley Federal de Derechos

(Diario Oficial de la Federaci6n 31 de diciembre de 1981) con sus reformas y adiciones.

7

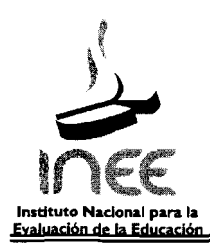

# Ley del Impuesto al Valor Agregado

(Diario Oficial de la Federación 29 de diciembre de 1978) con sus reformas y adiciones.

# REGLAMENTOS

# Reglamento de la Ley Federal de Entidades Paraestatales .

(Diario Oficial de la Federacion 26 de enero de 1990) con sus reformas y adiciones.

Reglamento de la Ley Federal de Transparencia y Acceso a la Información Pública Federal (Diario Oficial de la Federacion 11 de junio de 2003).

Reglamento de la Ley Federal de Presupuesto y Responsabilidad Hacendaria (Diario Oficial de la Federacion 28 de junio de 2006).

### Reglamento de la Ley del Impuesto al Valor Agregado

(Diario Oficial de la Federacion 29 de febrero de 1984) con sus reformas y adiciones.

# DECRETOS

Decreto del Presupuesto de Egresos de la Federación para el ejercicio fiscal, vigente.

# ACUERDOS

Acuerdo por el que se expide el Manual de Normas Presupuestarias para la Administración Publica Federal.

(Diario Oficial de la Federación 31 de diciembre de 2004)

Acuerdo por el que se expide el Clasificador por objeto del Gasto para la Administración **Pública** 

(Diario Oficial de la Federacion 13 de octubre de 2000) con sus reformas y adiciones.

Acuerdo por el que se expide el Manual de percepciones de los Servidores Públicos de las dependencias y entidades de la Administración Pública Federal (Diario Oficial de la Federacion 29 de mayo de 2009).

## DISPOSICIONES LEGALES INTERNAS

Decreto por el que se crea el Instituto Nacional para la Evaluación de la Educación (Diario Oficial de la Federación 08 de agosto de 2002)

Fe de erratas al Decreto de Creación del Instituto Nacional para la Evaluación de la Educación (Diario Oficial de la Federacion 13 de agosto de 2002)  $\overline{a}$ 

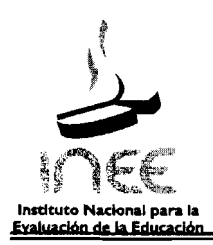

## **Estatuto Organico dellnstituto Nacional para la Evaluaci6n de la Educaci6n**  (Diario Oficial de la Federación 04 de agosto de 2003)

**Modificaciones al Estatuto Organico del Instituto Nacional para la Evaluaci6n de la Educaci6n**  (Diario Oficial de la Federación 04 de abril de 2006)

Modificaciones al Estatuto Orgánico del Instituto Nacional para la Evaluación de la Educación (Diario Oficial de la Federaci6n 4 de febrero de 2009)

# **OTRAS DISPOSICIONES**

**Plan Nacional de Desarrollo 2007-20012** (Diario Oficial de la Federaci6n 31 de mayo de 2007)

**Agenda Presidencial de Suen Gobierno,** vigente.

**Programa Nacional de Educación, vigente.** 

**Programa Nacional de Combate a al Corrupci6n y Fomento a la Transparencia y Desarrollo Administrativo,** vigente.

**Plan Maestro de Desarrollo 2007-2014.** 

**Manual de Organizaci6n General del Instituto Nacional para la Evaluaci6n de la Educaci6n,**  vigente.

**Guia Tecnica para Elaborar y Actualizar Manuales de Procedimientos,** vigente.

**C6digo de Conducta** vigente.

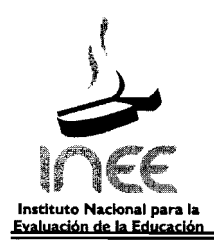

# **IV. POLÍTICAS GENERALES**

- 1. Será responsabilidad de la Dirección General Adjunta actualizar los procedimientos incluidos en este Manual cuando se requiera.
- 2. La Dirección General Adjunta diseñará acciones para fomentar el uso de la evaluación, con el fin de avanzar en el mejoramiento de la calidad de la educación.
- 3. Las estrategias de difusi6n y/o materiales para la difusi6n de los resultados de las evaluaciones deberán cumplir con los requisitos establecidos de antemano por la Dirección General Adjunta.
- 4. Las estrategias de difusi6n y/o materiales generados tendran por objeto contribuir al mejoramiento de la educación y al desarrollo de una cultura de la evaluación.
- 5. Los insumos para la elaboración de las estrategias de difusión y/o materiales serán los resultados de las evaluaciones e investigaciones realizadas por el INEE.
- 6. La Dirección General Adjunta se asegurará de que en el contenido de las estrategias y/o materiales que se elaboren no se distorsione y se malinterpreten los resultados de las evaluaciones deiINEE.
- 7. La Dirección General Adjunta podrá convocar a especialistas para elaborar estrategias de difusión y/o materiales que versen en torno a algunos de los problemas identificados por el Instituto, con el fin de ofrecer a los públicos interesados formas novedosas de atenderlos y reflexionar sobre ellos.
- 8. La selección de los especialistas externos que participen en procesos para apoyar la difusión de resultados de evaluación (autores, revisores, participantes en los comités) se hará con base en su perfil y experiencia profesional.
- 9. La Dirección General Adjunta buscará la colaboración de especialistas que, además de un adecuado dominio de su disciplina, tengan conocimiento cercano del quehacer educativo en los niveles de Educación Básica y/o Media Superior.
- 10. La Dirección de Administración y Finanzas será la responsable de la contratación bajo el régimen de honorarios (asimilados o por servicios profesionales), del personal externo que participe en estos procedimientos.
- 11. La Dirección de Asuntos Jurídicos del Instituto, se encargará de elaborar los contratos que formalizarán la relación entre los prestadores de servicios y el INEE.

# V. PROCEDIMIENTOS

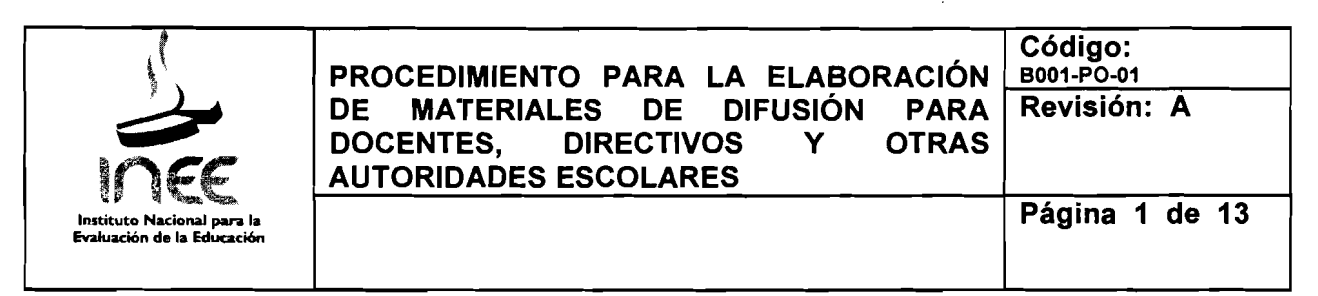

## 1.1 Propósito

Elaborar materiales de difusi6n tales como Iibros, videos, ficheros, dirigidos a docentes, directivos y otras autoridades escolares que, a partir de los resultados de evaluación del Instituto, contribuyan a la mejora de la gestión escolar, así como a los procesos de enseñanza y aprendizaje que tienen lugar en las escuelas.

## 1.2 Alcance

Este procedimiento es de interés y aplicación general para el personal que integra la Dirección General Adjunta, la Dirección de Comunicación y Difusión, la Dirección de Asuntos Jurídicos y la Dirección de Administración y Finanzas.

### 1.3 Políticas de Operación

- 1.3.1 La Direcci6n General Adjunta convocara a especialistas de diversas areas relacionadas con las temáticas previstas, para la elaboración de los Materiales para Apoyar la Práctica Educativa (MAPE).
- 1.3.2 Los materiales (libros, cuadernos de trabajo, ficheros, videos, etc.) estarán diseñados con un lenguaje sencillo y fácil de comprender para todo tipo de público y servirán para difundir los resultados de las diversas evaluaciones lIevadas a cabo en eIINEE.
- 1.3.3 Los expertos que elaboren los materiales deberan estar relacionados con docentes, directivos y/o diversas autoridades escolares y deberán responder a las necesidades, intereses e inquietudes de esta audiencia especifica, desde su propia 16gica.
- 1.3.4 Podran ser expertos en el area tematica y/o nivel escolar al que se refiera el material y/o ser expertos en la enserianza de la asignatura 0 directivos escolares y/o autoridades educativas de la modalidad a la que vaya dirigido el material.
- 1.3.5 Podran ser autores de libros de texto.
- 1.3.6 Deberan contar con experiencia profesional, misma que se verirlcara por medio de su curriculo.
- 1.3.7 Los materiales seran dictaminados por comites integrados por miembros externos (especialistas en la ternatica y los destinatarios del material (v. gr. docentes, directores, supervisores escolares, entre otros)

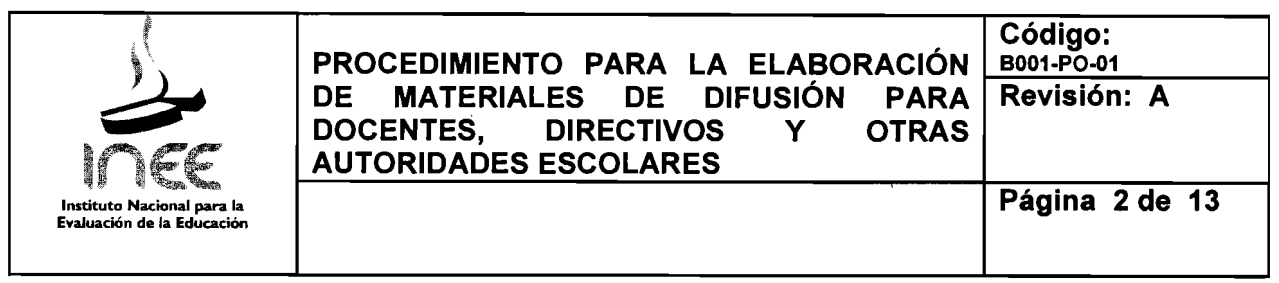

- 1.3.8 EI personal externo que conforme los comites sera seleccionado por la Direcci6n General Adjunta del INEE con base en su currículo y experiencia.
- 1.3.9 Los miembros externos de los comités "técnico" y "didáctico" podrán ser expertos nacionales y/o internacionales y recibirán un pago por honorarios establecido en el anexo único Especialistas Eventuales de los Pobalines en el que se establecen en el apartado C1 las Cuotas para especialistas que ofrecen servicios' para el proceso de elaboración de Materiales para Apoyar la Práctica Educativa (MAPE) y en el C2 las Cuotas para especialistas que ofrecen servicios para la dictaminaci6n externa de otros materiales del INEE.
- 1.3.10 Podrá formar parte de los comités personal interno del INEE que sea designado por las direcciones de Pruebas y Medición, Evaluación de Escuelas, Proyectos Internacionales y Especiales, Indicadores Educativos y de la propia Dirección General Adjunta, siendo esta última quién coordine el proceso.
- 1.3.11 El número de integrantes del (los) comité(s), fluctuará de acuerdo con el número y temática de la (s) propuesta (s) que se reciba (n).
- 1.3.12 El Comité Técnico se dividirá en:

Comité Técnico A cuya función será revisar una o más propuestas con base en un conjunto de criterios para emitir un dictamen técnico respecto de la calidad de los materiales y la correspondencia que guarda con los requisitos establecidos por el INEE.

Comité Técnico B cuya función será revisar el material de elaboración original para emitir observaciones técnicas y ofrecer a su autor una valoración sobre la calidad y pertinencia del mismo, asi como proponer ajustes y modificaciones para su enriquecimiento.

- 1.3.13 El Comité Didáctico tendrá la función de revisar el material y aplicarlo en el aula o centro escolar para ofrecer al autor del material observaciones, comentarios y sugerencias de mejora.
- 1.3.14 Los acuerdos tornados por los comites unicarnente podran ser revocados por personas que pertenezcan a los mismos.
- 1.3.15 La Dirección General Adjunta podrá convocar a una reunión extraordinaria a los miembros de los comités en el caso de que existan desacuerdos entre los mismos.

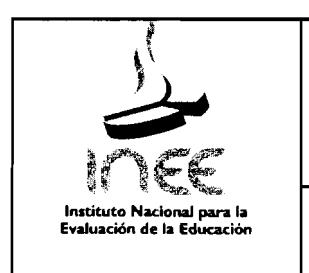

**PROCEDIMIENTO PARA LA ELABORACIÓN<br>DE MATERIALES DE DIFUSIÓN PARA DE MATERIALES DE DIFUSIÓN PARA<br>DOCENTES. DIRECTIVOS Y OTRAS DIRECTIVOS AUTORIDADES ESCOLARES Codigo:**  B001-PO-01 1--=-=....;..;.,.=......;....;""...-----1 **Revision: A** 

**Pagina 3 de 13** 

- 1.3.16 Los materiales, producto de los autores y comités, deberán cumplir los requerimientos del Instituto al 100%.
- 1.3.17 No se efectuara el pago correspondiente si el material no cumple con las estipulaciones pactadas.
- 1.3.18 Los gastos de las personas que participen en estos procedimientos y vivan fuera de la Ciudad de México, podrán ser cubiertos por la Dirección General Adjunta si es que así 10 amerita.

### **1.4 Procedimiento para la Elaboraci6n de Materiales de Difusi6n para Docentes, Directivos y otras Autoridades Escolares**

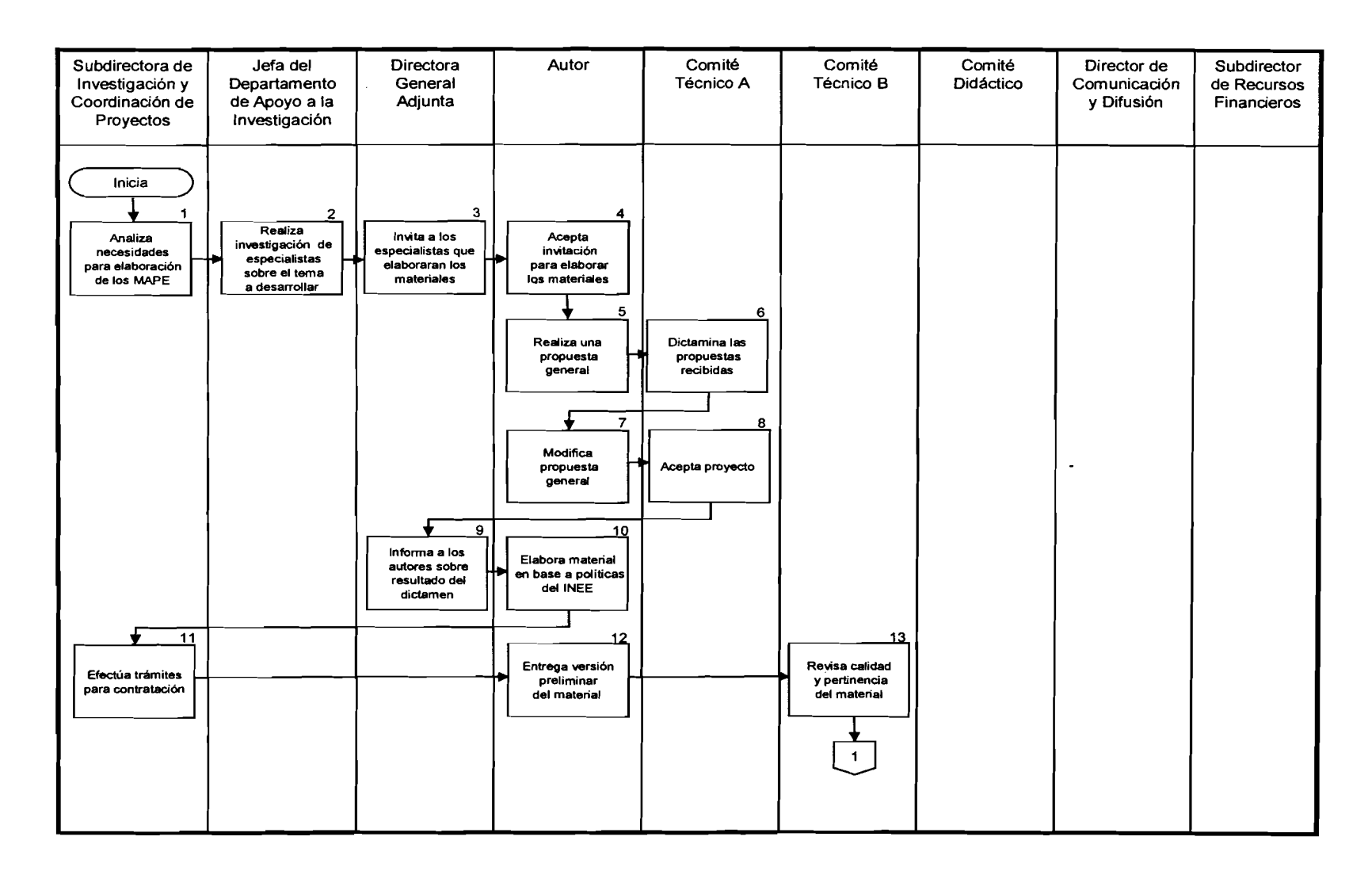

÷

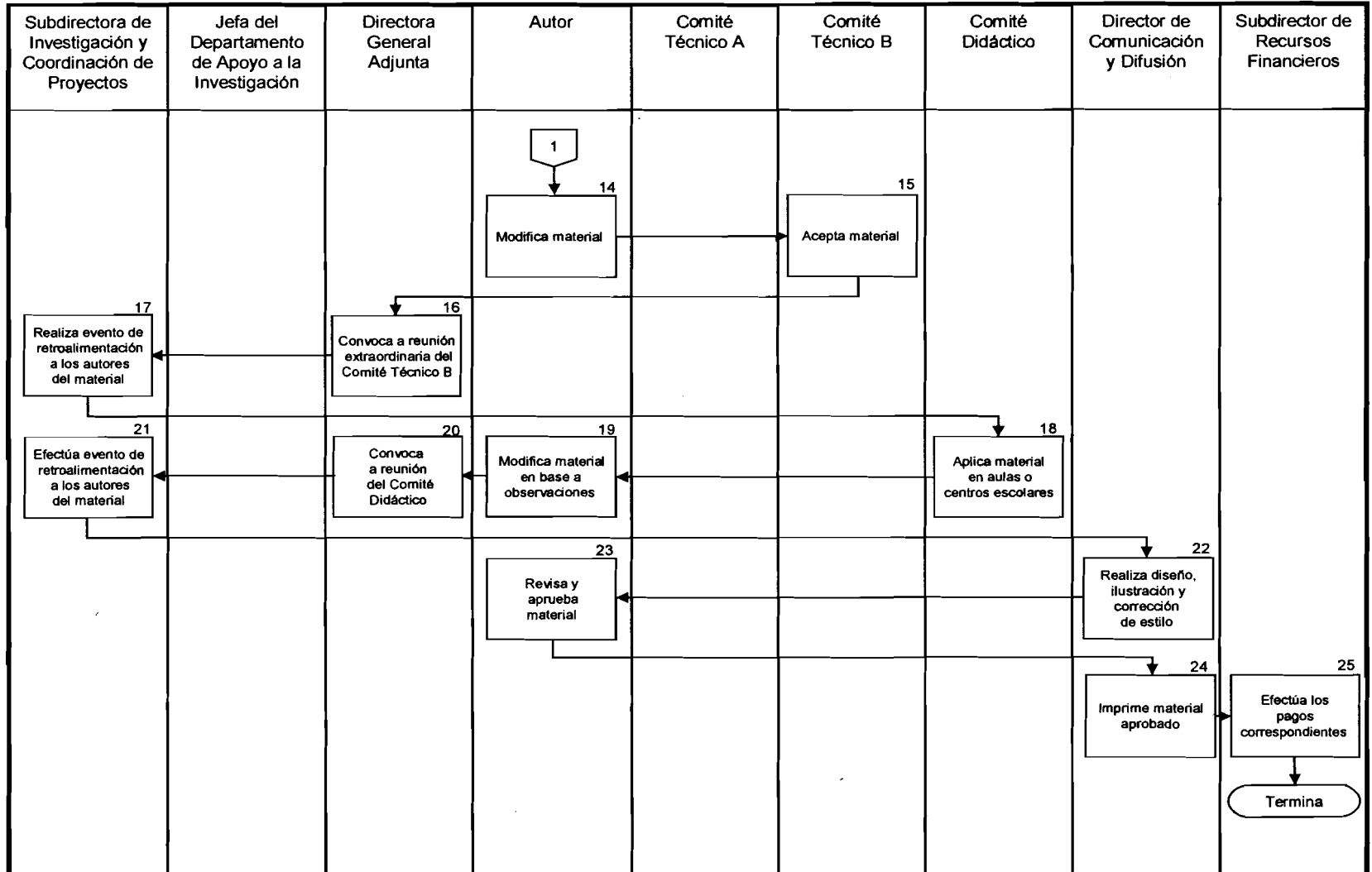

 $\mathcal{L}$ 

 $\mathbb{R}^2$ 

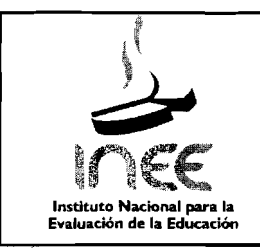

#### PROCEDIMIENTO PARA LA ELABORACIÓN Código:<br>B001-PO-01 DE MATERIALES DE DIFUSIÓN PARA Revisión: A DOCENTES, DIRECTIVOS<br>AUTORIDADES ESCOLARES **DIRECTIVOS** Y **OTRAS** Página 6 de 13

# 1.5 Descripción

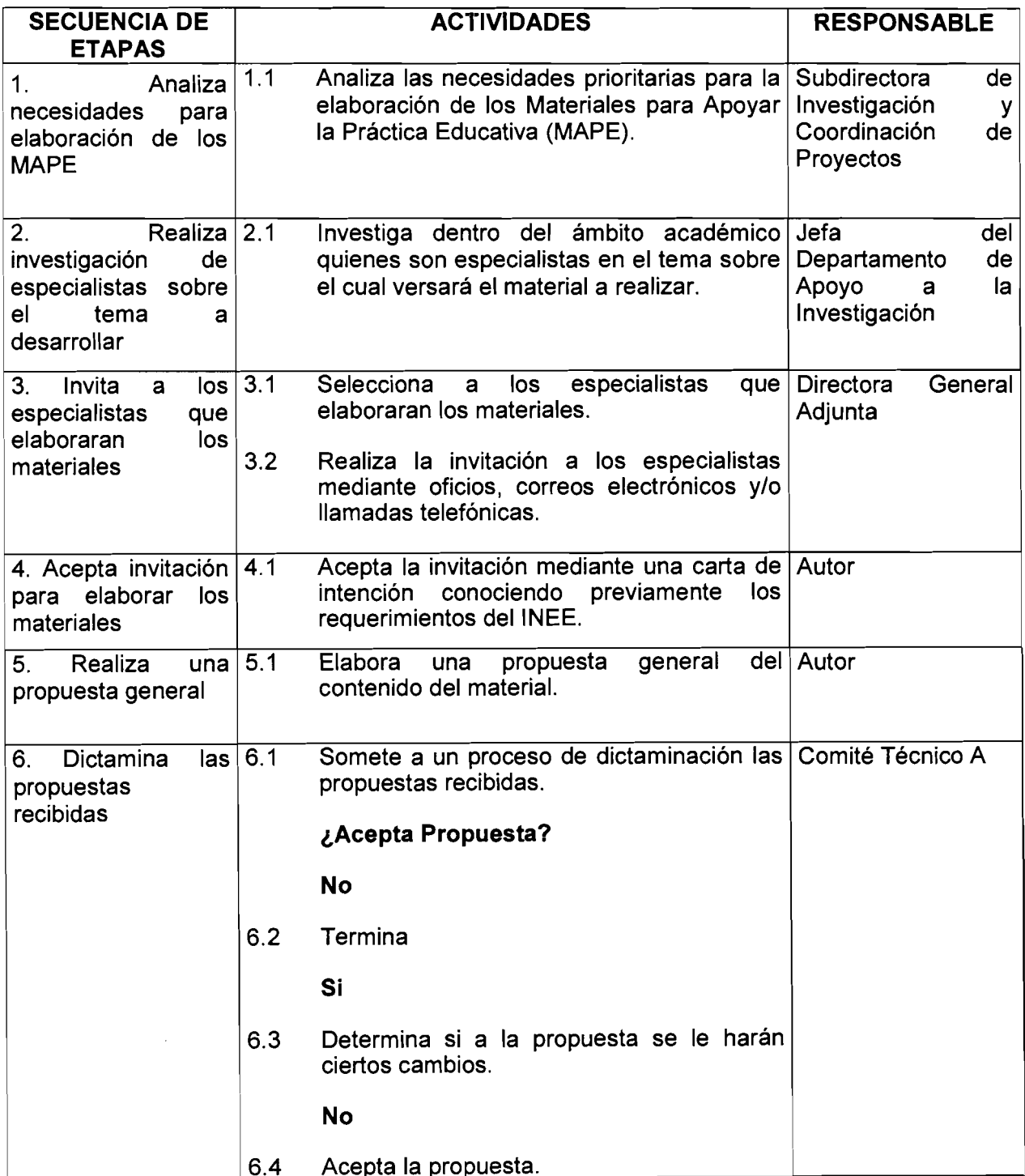

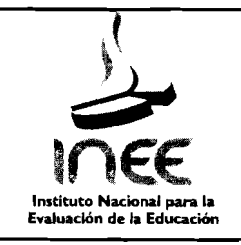

#### Código: PROCEDIMIENTO PARA LA ELABORACIÓN DE MATERIALES DE DIFUSIÓN PARA Revisión: A **DOCENTES, DIRECTIVOS**  $\mathbf{Y}$ **OTRAS AUTORIDADES ESCOLARES**

Página 7 de 13

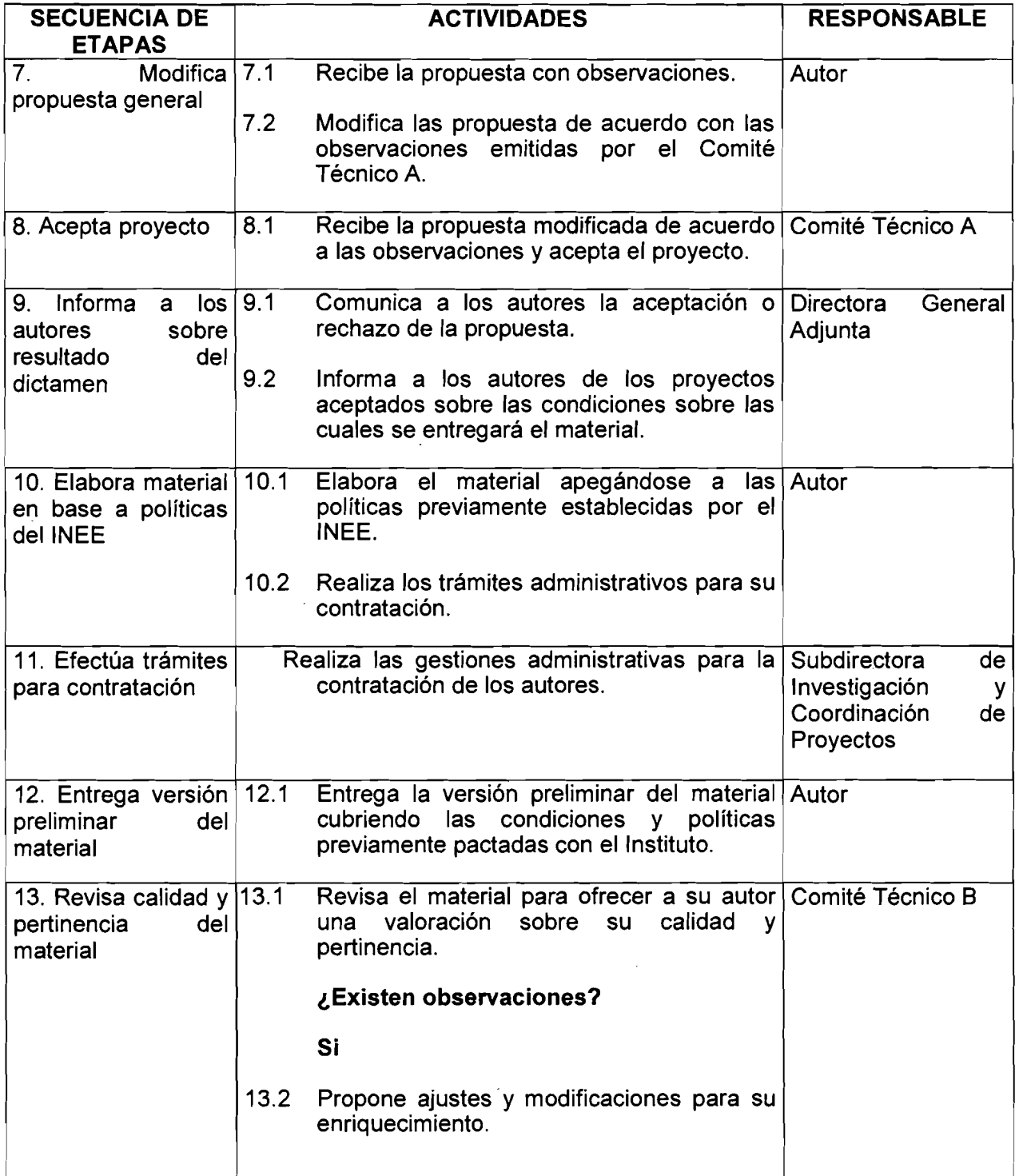

# **PROCEDIMIENTO PARA LA ELABORACIÓN Código:**<br>DE MATERIALES DE DIFUSIÓN PARA B001-PO-01 **DE MATERIALES DE DIFUSIÓN PARA B001-PO-01<br>DOCENTES, DIRECTIVOS Y OTRAS Revisión: A DIRECTIVOS AUTORIDADES ESCOLARES Pagina 8 de 13 Instltuto Nacional para la Evaluaci6n de la Educacion**

 $\bar{L}$ 

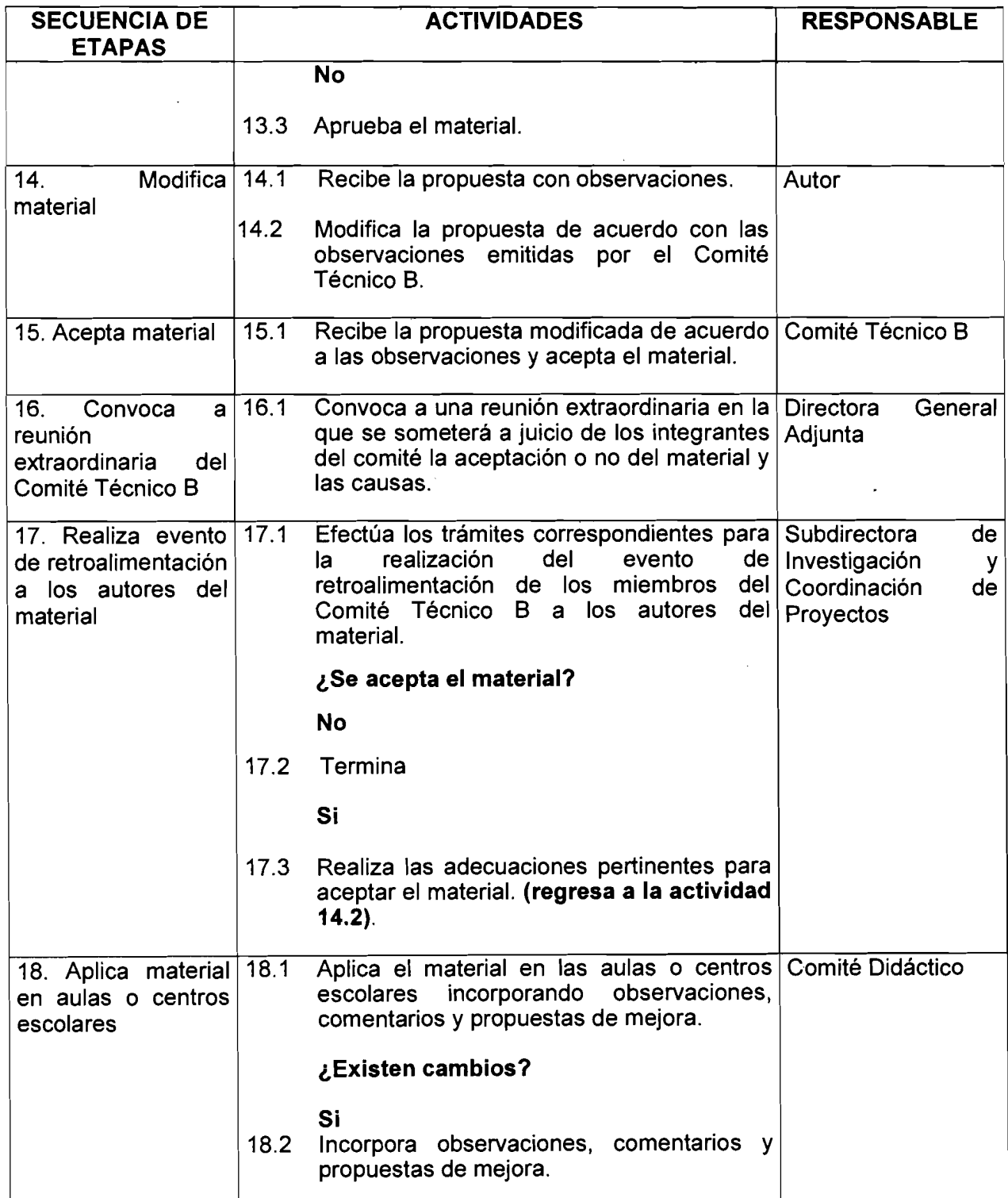

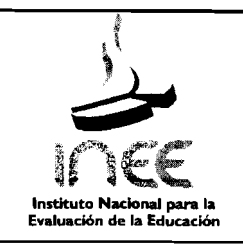

## PROCEDIMIENTO PARA LA ELABORACIÓN Código:<br>DE MATERIALES DE DIFUSIÓN PARA B001-PO-01 DE MATERIALES DE DIFUSIÓN PARA B001-PO-01<br>DOCENTES, DIRECTIVOS Y OTRAS Revisión: A DIRECTIVOS Y AUTORIDADES ESCOLARES Página 9 de 13

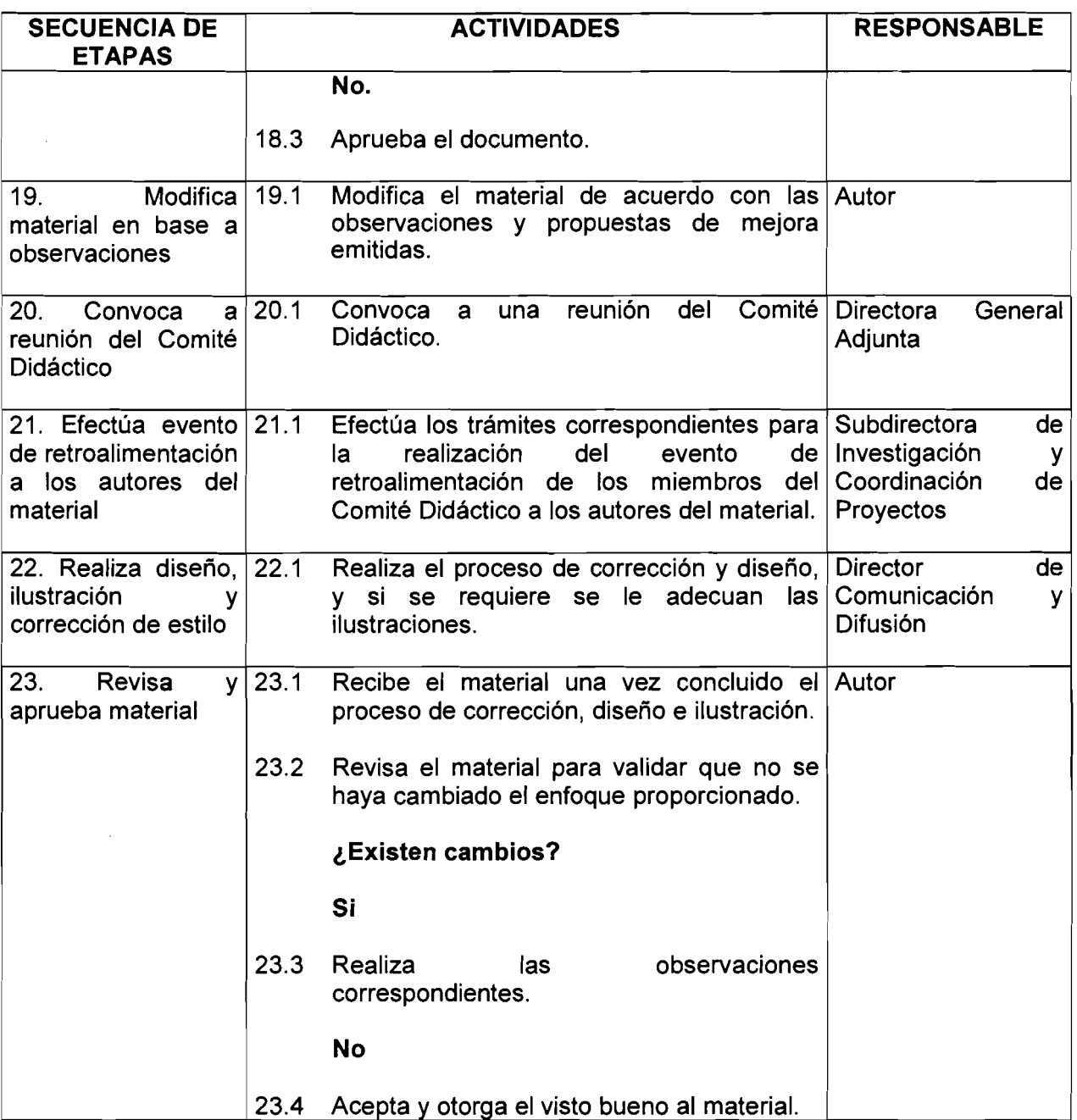

 $\ddot{\phantom{0}}$ 

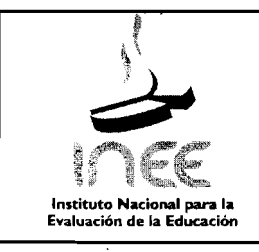

# **PROCEDIMIENTO PARA LA ELABORACIÓN Código:**<br>DE MATERIALES DE DIFUSIÓN PARA B001-PO-01 **DE MATERIALES DE DIFUSIÓN PARA B001-PO-01<br>DOCENTES, DIRECTIVOS Y OTRAS Revisión: A DIRECTIVOS AUTORIDADES ESCOLARES Pagina 10 de 13**

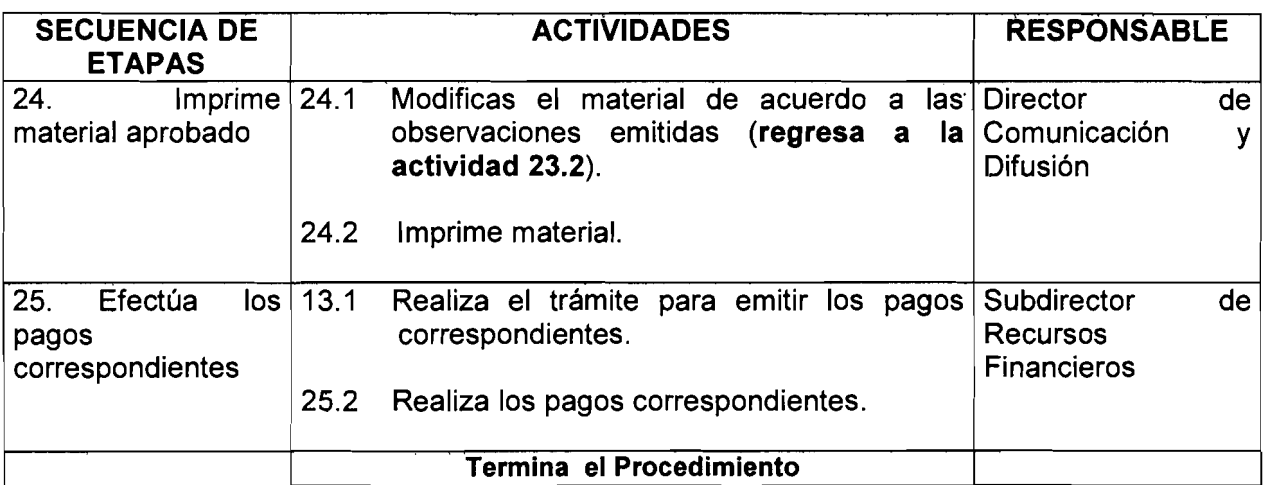

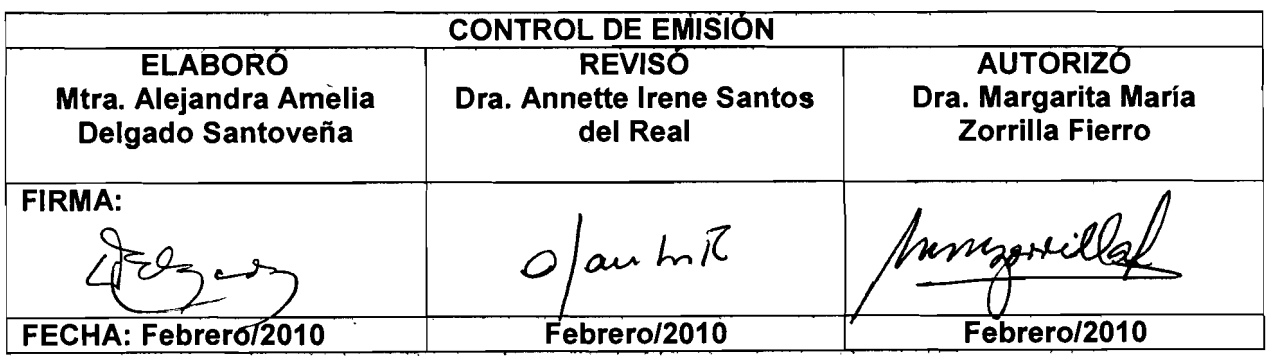

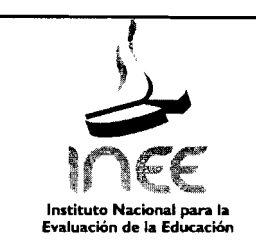

#### PROCEDIMIENTO PARA LA ELABORACIÓN<br>DE MATERIALES DE DIFUSIÓN PARA DE MATERIALES DE DIFUSIÓN PARA<br>DOCENTES, DIRECTIVOS Y OTRAS Código: BOO1-PO-01 DIRECTIVOS Y AUTORIDADES ESCOLARES ! Revisión: A Página 11 de 13

I !

### 1.6 Documentos de referencia

 $\bar{x}$ 

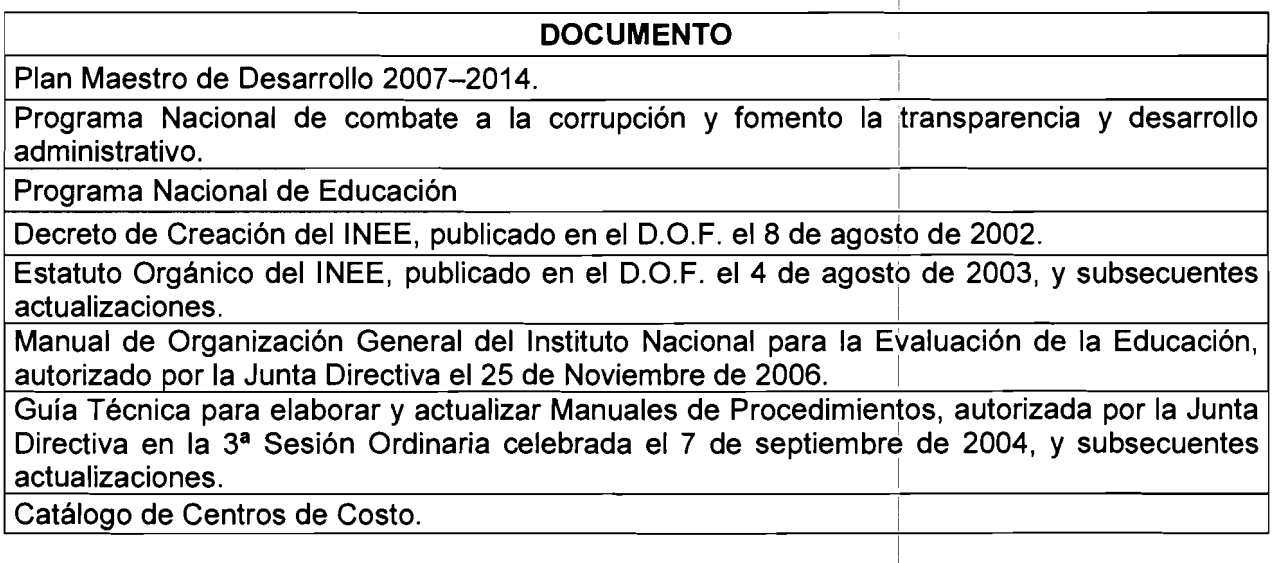

# 1.7 Registros

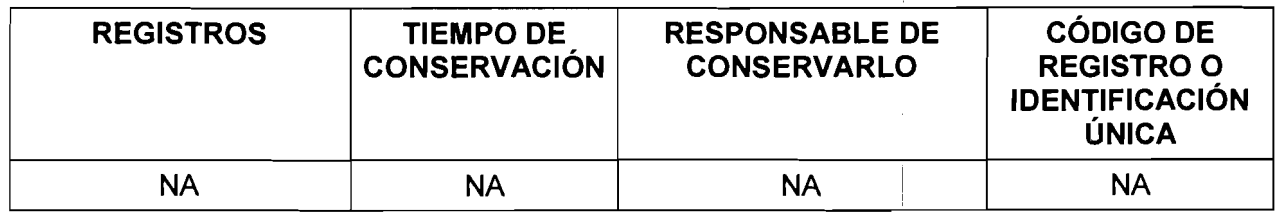

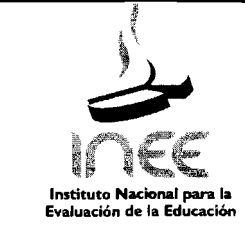

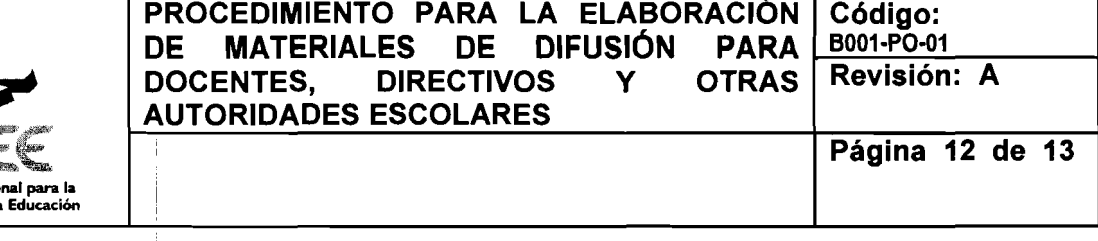

# 1.8 Glosario

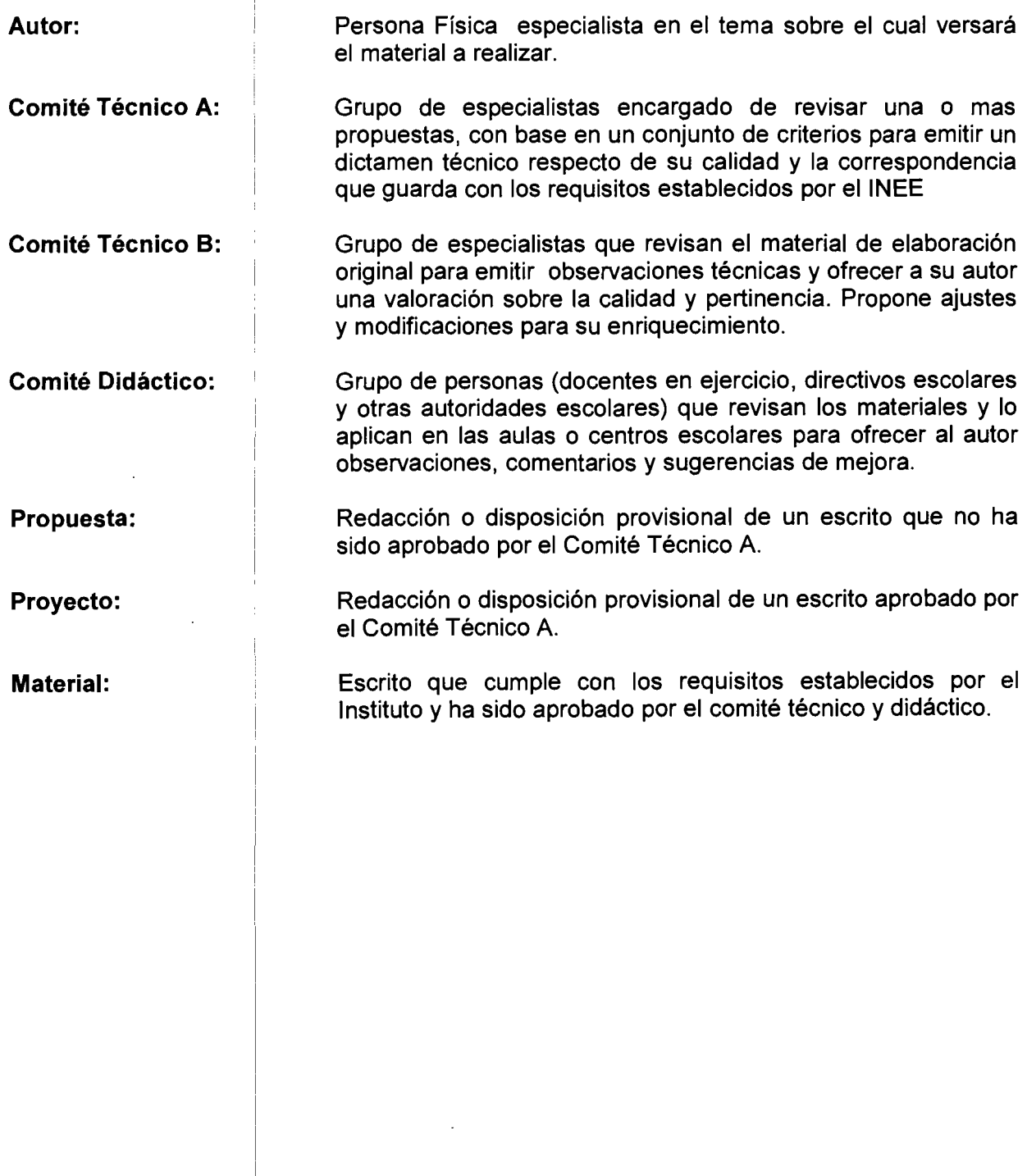

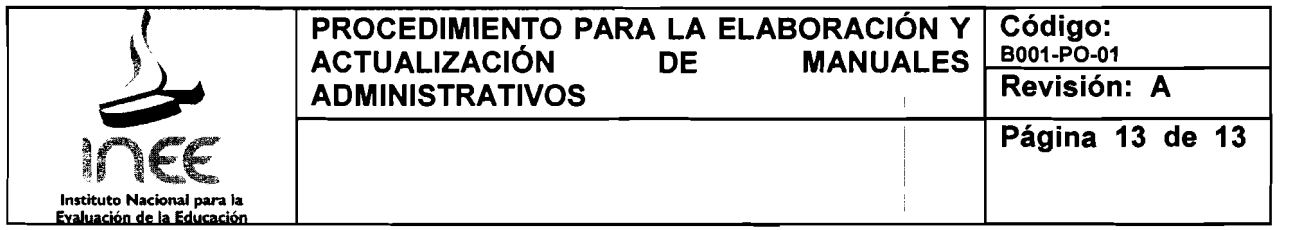

# 1.9 Anexos

NA

# 1.10 Cambios de version

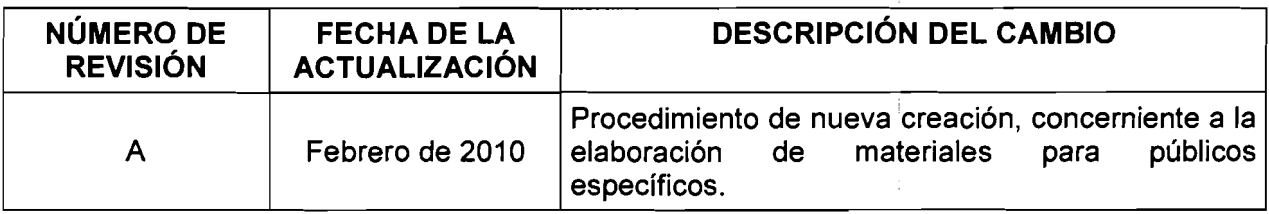

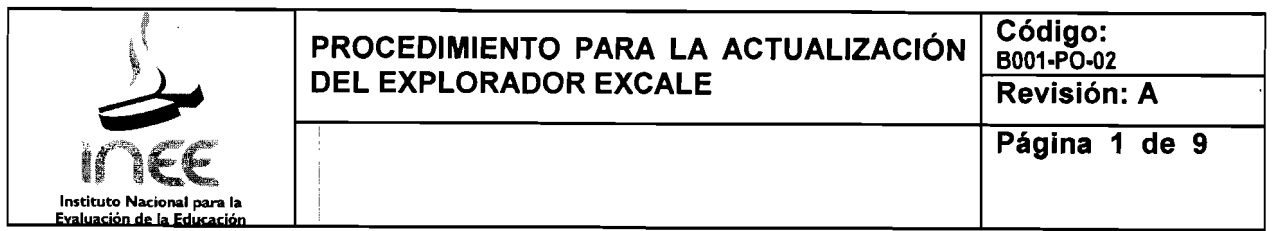

# 2.1 Propósito

Actualizar el Explorador Excale con información sobre los contenidos que evalúan los Exámenes de la Calidad y el Logro Educativos (Excale), así como del tipo de habilidades y conocimientos que evalúan estas pruebas, su inserción en el currículum nacional, la importancia cognoscitiva para el aprendizaje de las asignaturas, el tipo de preguntas utilizadas y la dificultad que representan los contenidos para distintos grupos de estudiantes del Sistema Educativo Nacional.

## 2.2 Alcance

Este procedimiento es de interés y aplicación general para el personal que integra la Dirección General Adjunta, la Direccion de Pruebas y Medlcion y la Direccion de Informatica.

#### i 2.3 Políticas de Operación

I

i

- 2.3.1 La subdirección<sup>Í</sup> de Investigación y coordinación de proyectos será la encargada de la actuallzacion del Explorador Excale en coordinacion con las subdirecciones de Pruebas v medición e Informática.
- 2.3.2 La actualización del Explorador Excale se realizará una vez cada año a partir de que se hagan públicos los resultados de las evaluaciones de acuerdo con el Plan General de evaluacion del aprendizaje del INEE.
- 2.3.3 La información publicada en el Explorador Excale será proporcionada por la Dirección de Pruebas y Medición y consistirá en las descripciones de los contenidos evaluados por los Excale, los ejemplos de reactivos utilizados en las pruebas y los porcentajes de aciertos obtenidos. La información se presentará por asignatura y grado y podrán hacerse busquedas a nivel estatal y/o nacional.
- 2.3.4 El Explorador Excale contará además con una sección de ayuda en la que se explicará en qué consiste la herramienta electrónica, su propósito y una guía para acceder a la información la cual tendrá que actualizarse de acuerdo con los cambios que se realicen en la página.
- 2.3.5 El Explorador contará también con una sección en la que se presenta información general sobre los Exarnenes de la Calidad y el Logro Educativos (Excale) y un glosario de términos.

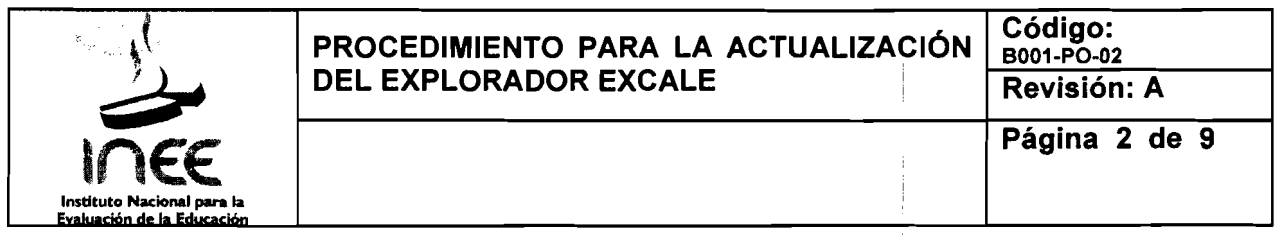

- 2.3.6 La Dirección de Informática será la encargada de poner en línea las actualizaciones que se hagan al Explorador Excale
- 2.3.7 La Dirección de Comunicación y Difusión informará por diversos medios sobre las actualizaciones realizadas al Explorador.

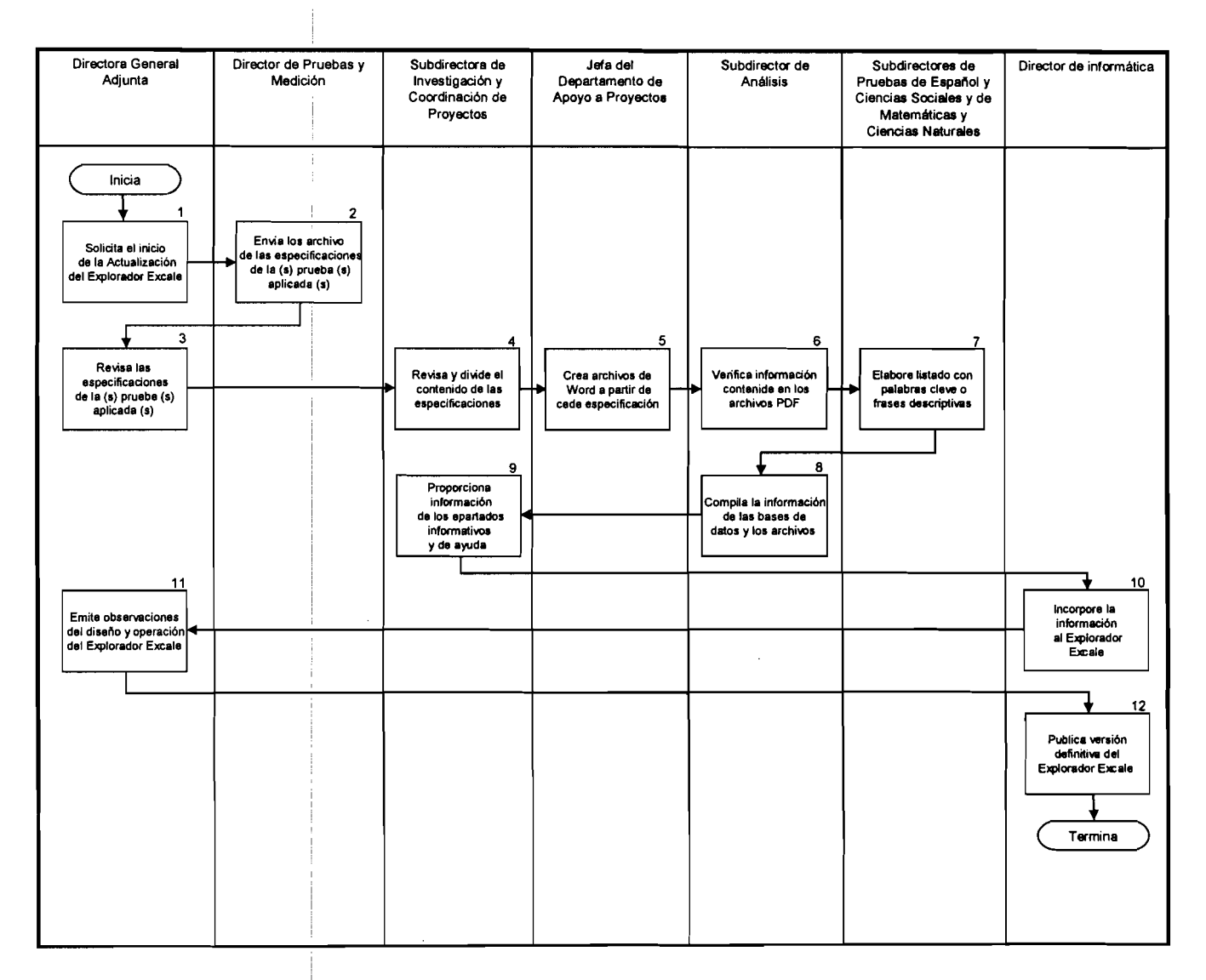

# 2.4 Procedimiento para la Actualización del Explorador Excale

 $\mathcal{L}$ 

 $\mathbf{r}$ 

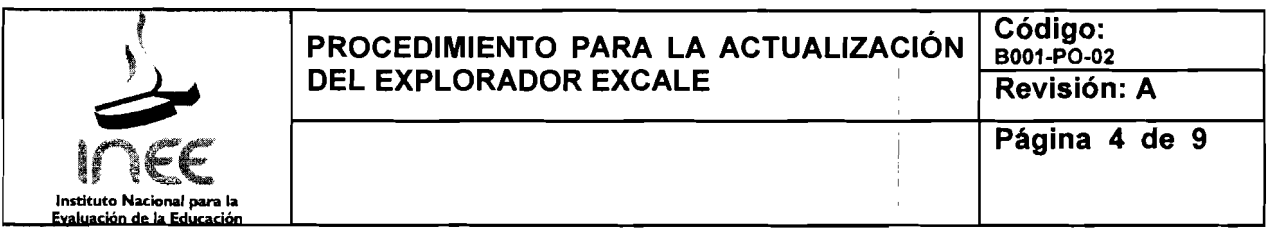

# 2.5 Descripción

l,

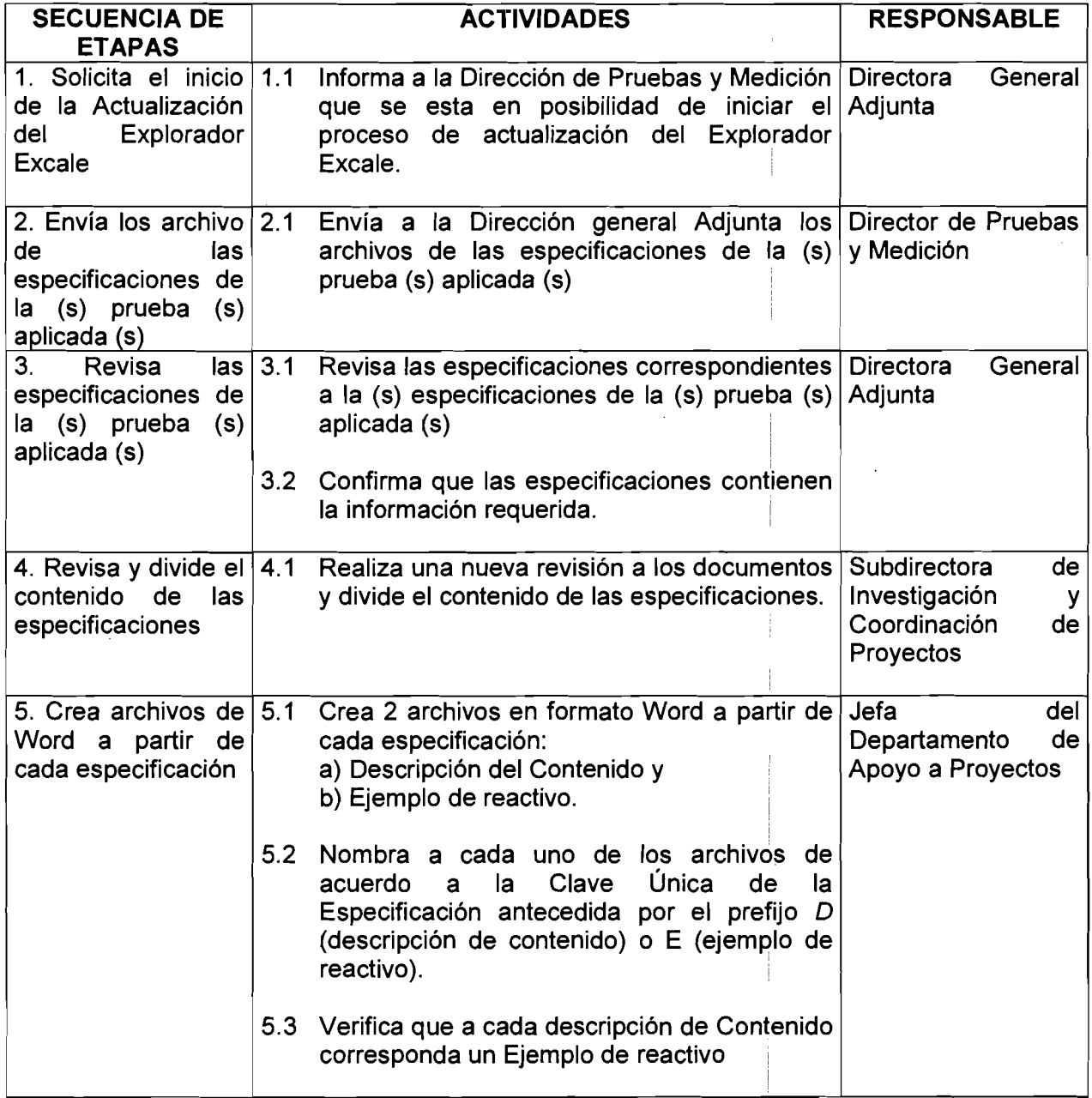

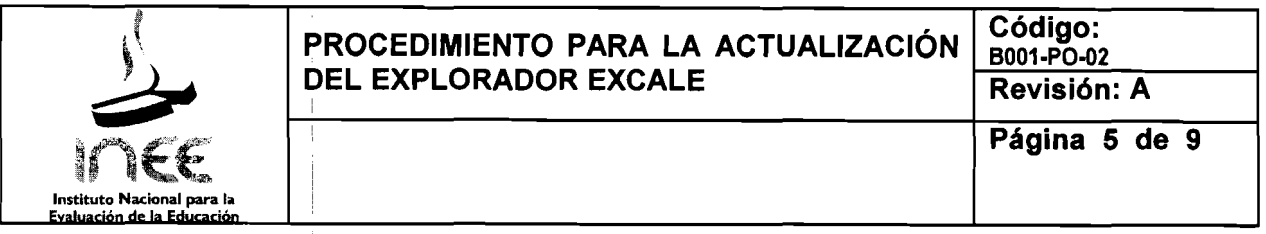

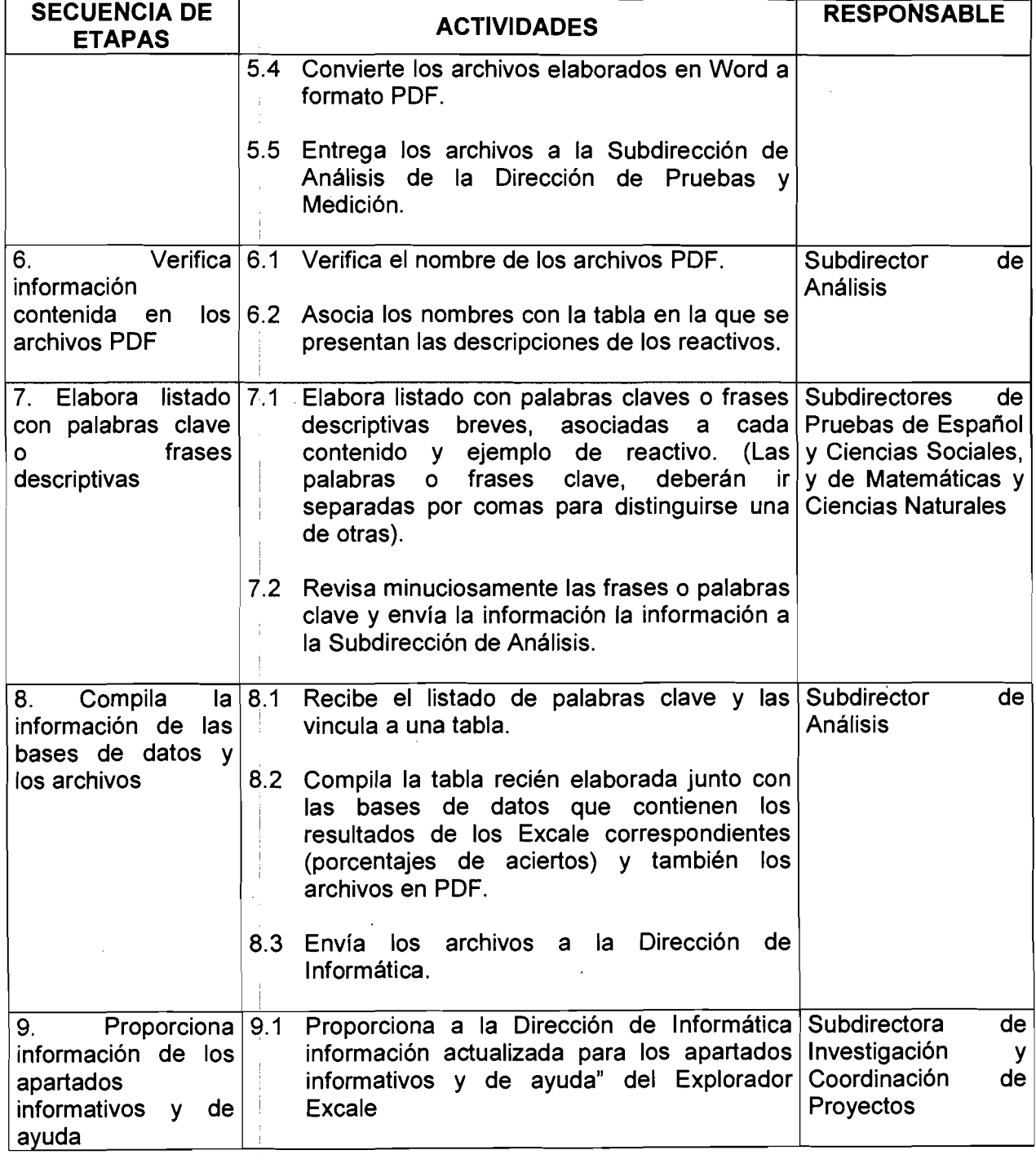

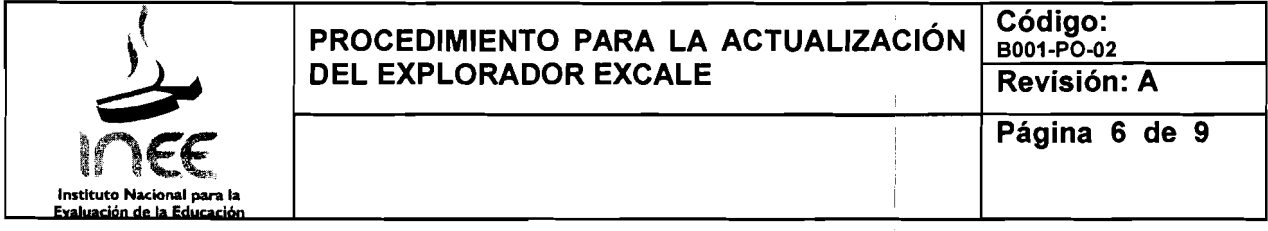

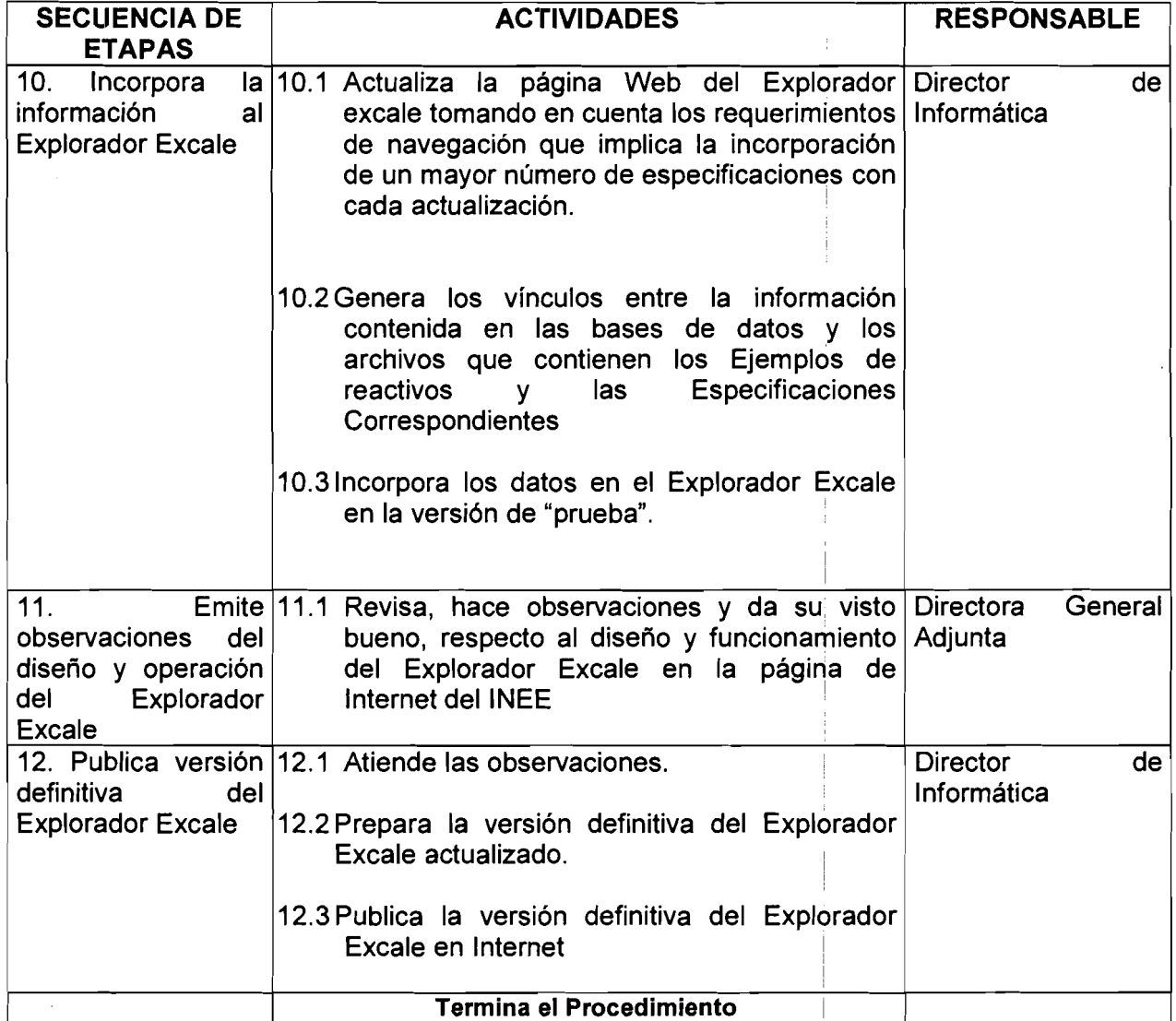

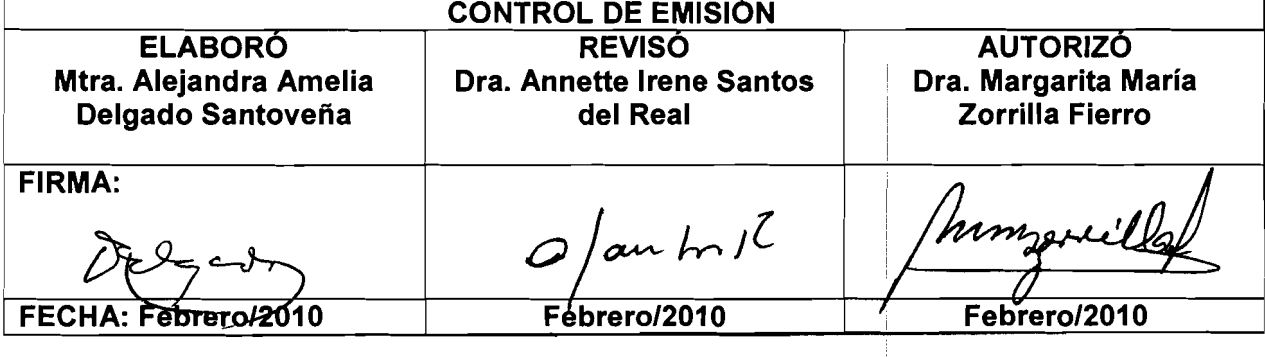

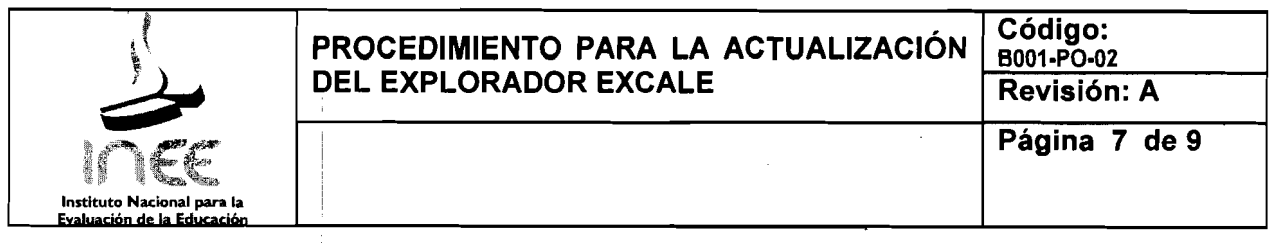

# 2.6 Documentos de referencia

### DOCUMENTO

Plan Maestro de Desarrollo 2007-2014.

Programa Nacional de combate a la corrupción y fomento la transparencia y desarrollo $\mid$ administrativo.  $\overline{a}$ 

Programa Nacional de Educación.

Decreto de Creacion deIINEE, publicado en el D.O.F. el 8 de agosto de 2002.

Estatuto Orgánico del INEE, publicado en el D.O.F. el 4 de agosto de 2003, y subsecuentes actualizaciones.  $\overline{a}$ 

Manual de Organización General del Instituto Nacional para la Evaluación de la Educación,  $\overline{\phantom{a}}$ autorizado por la Junta Directiva el 25 de Noviembre de 2006.  $\overline{a}$ 

Guía Técnica para elaborar y actualizar Manuales de Procedimientos, autorizada por la Junta | Directiva en la 3ª Sesión Ordinaria celebrada el 7 de septiembre de 2004, y subsecuentes  $\overline{\phantom{a}}$ actualizaciones. **Inches** 

Cataloqo de Centros de Costo.

### 2.7 Registros

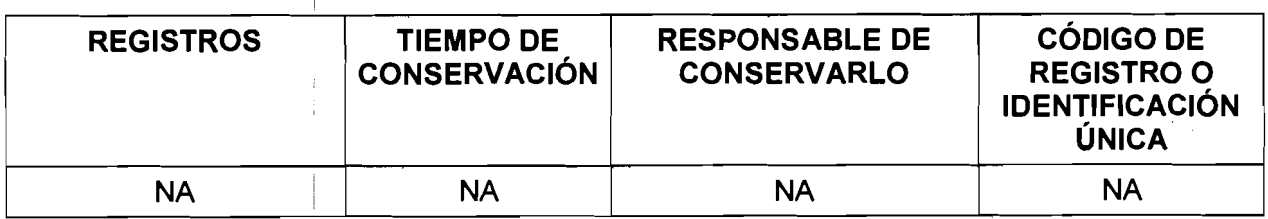

 $\overline{\phantom{a}}$ 

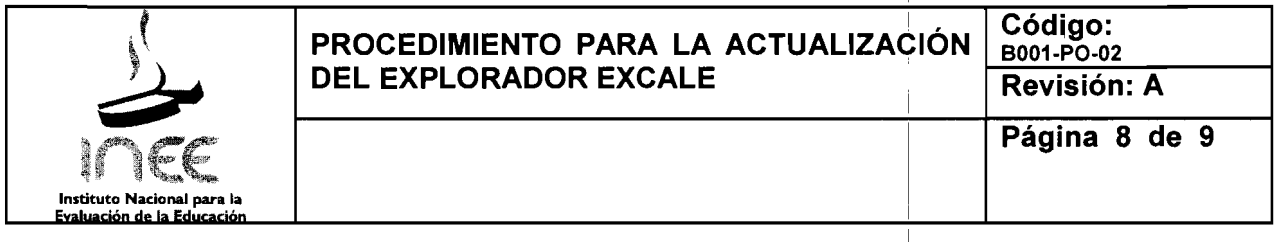

# 2.8 Glosario

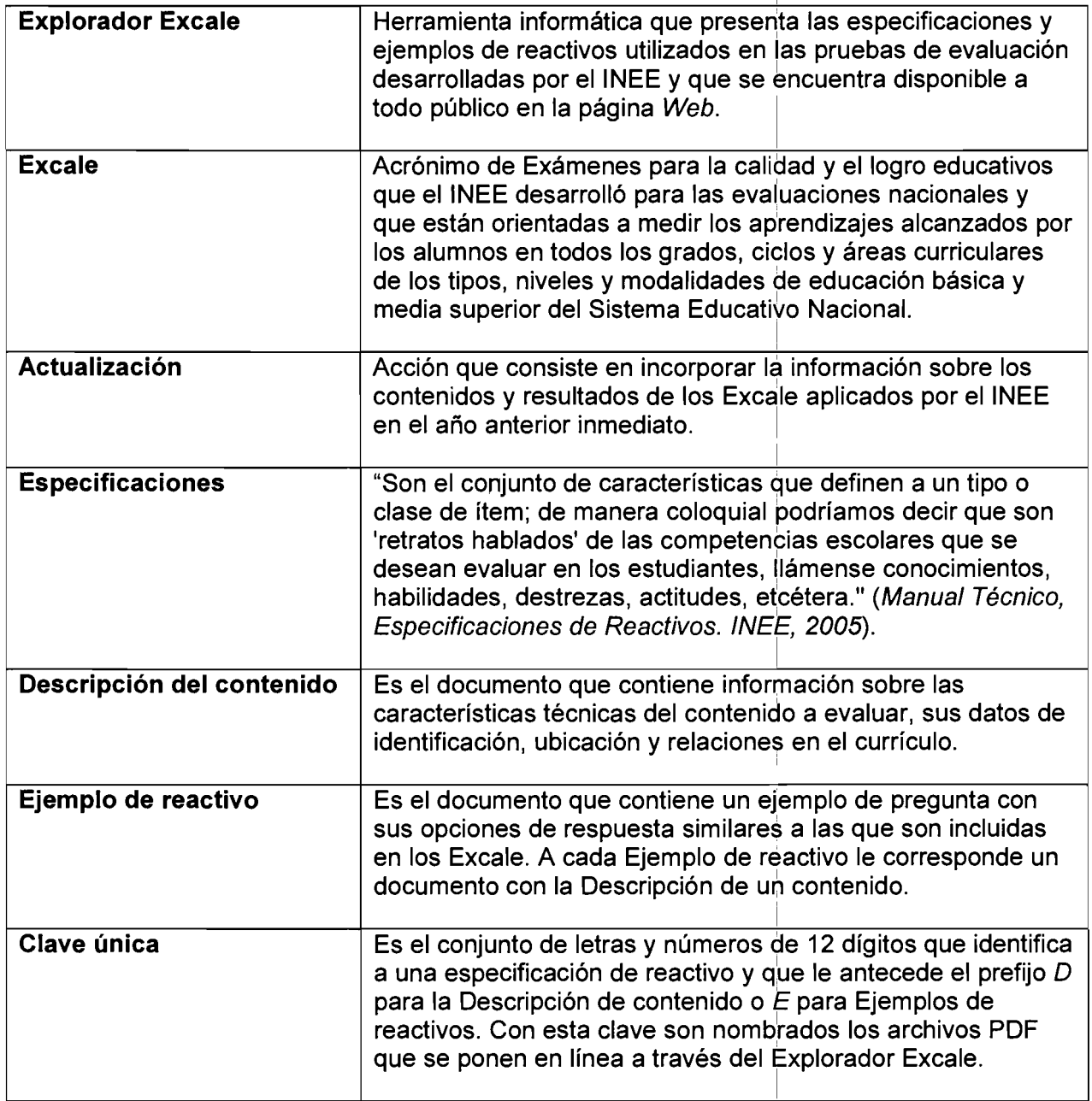

 $\mathbb{I}$ 

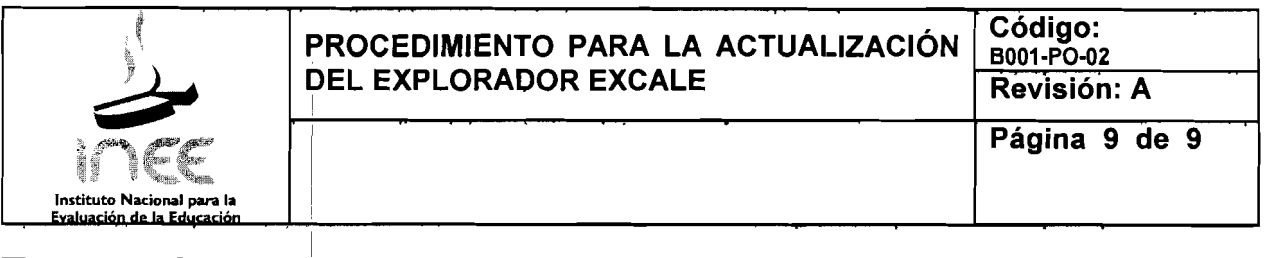

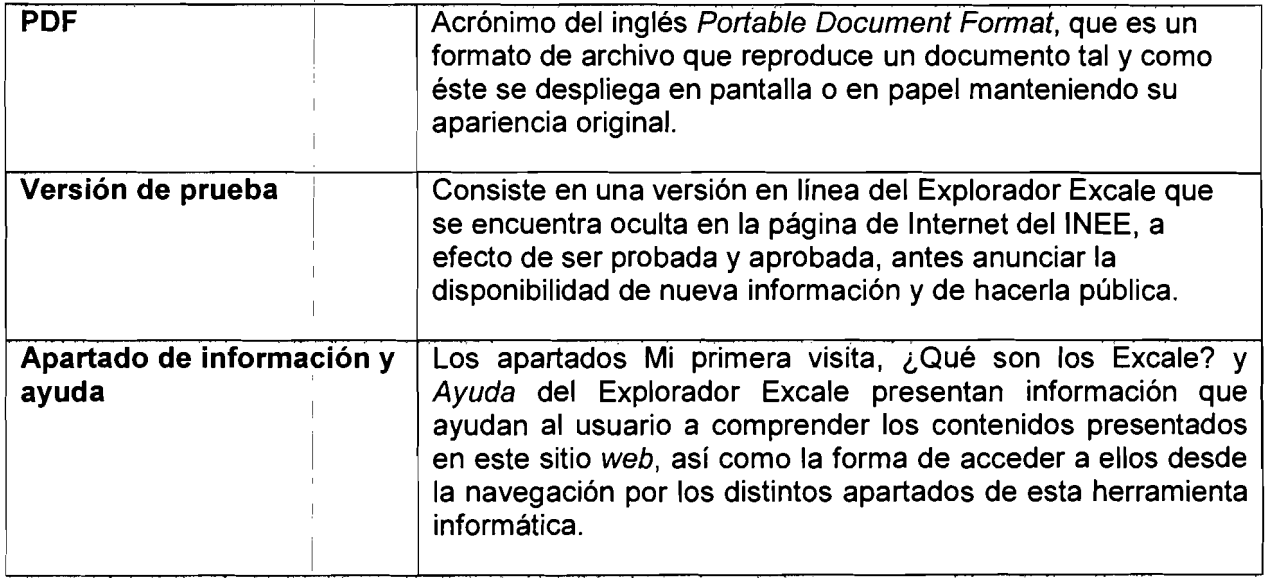

# 2.9 Anexos

NA

# 2.10 Cambios de versión

I

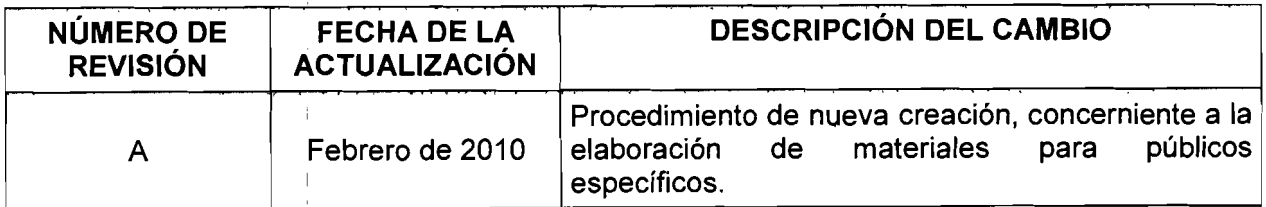

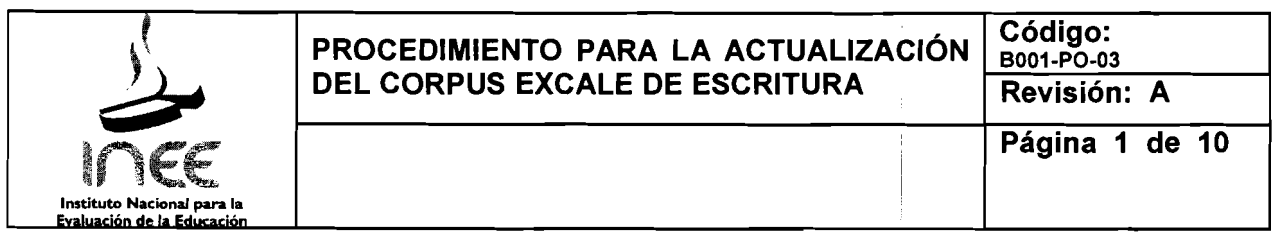

# 3.1 Prop6sito

Actualizar el Corpus Excale de escritura con las producciones de 105 estudiantes que participan en las pruebas que desarrolla y/o aplica el INEE, con el propósito de difundir la información y bases de datos para el desarrollo de estudios e investigaciones académicas y el conocimiento de la sociedad en su conjunto.

## 3.2 Alcance

Este procedimiento es de interés y aplicación general para el personal que integra la Dirección General Adjunta, la Dirección de Pruebas y Medición, la Dirección de Informática y la Dirección de Comunicación y Difusión.

## 3.3 Políticas de Operación

- 3.3.1 La Dirección General Adjunta, a través del Departamento de Apoyo a proyectos, se encargará de la actualización del Corpus Excale de escritura en coordinación con la Dirección de Informática, la Dirección de Pruebas y Medición y/o la Dirección de Proyectos Internacionales y Especiales.
- 3.3.2 La actualizacion del Corpus Excale de escritura se realizara una vez que se hagan publicos los resultados de las pruebas que incluyan reactivos de respuesta construida para evaluar la capacidad de expresion escrita de los estudiantes.
- 3.3.3 La informacion publicada en el Corpus Excale de escritura sera proporcionada por la Dirección de Pruebas y Medición y/o la Dirección de Proyectos Internacionales y Especiales y consistirá en las producciones escritas así como algunas variables demográficas y socioculturales asociadas a las condiciones en que viven y aprenden los estudiantes que participan en las evaluaciones.
- 3.3.4 La herramienta de consulta del Corpus Excale de Escritura permitirá realizar búsquedas específicas a partir de diversos criterios relacionados con información sociodemográfica de los estudiantes y las escuelas; informacion sobre las condiciones socioculturales en las que se desenvuelven los estudiantes, y reactivos y formato de las producciones textuales.
- 3.3.5 El Corpus Excale de Escritura contará con una sección de Ayuda en la que se explicará en qué consiste la herramienta electrónica, su propósito y una guía para acceder a la información; dicha sección tendrá que actualizarse de acuerdo con los cambios que se realicen en la página.

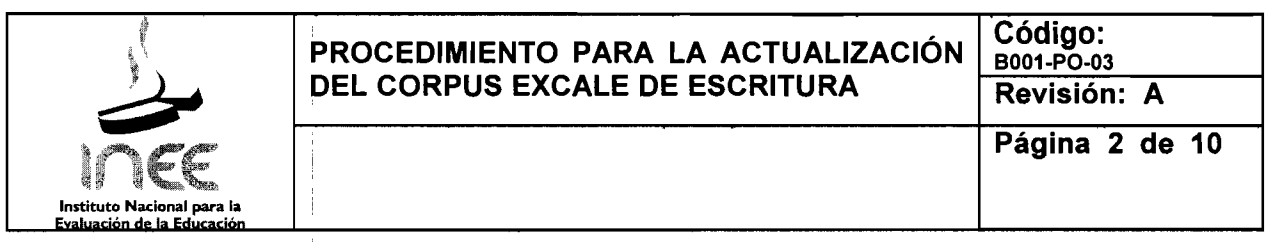

- 3.3.6 La Dirección de Informática será la encargada de poner en línea las actualizaciones que se hagan del Corpus Excale.
- 3.3.7 La Dirección de Comunicación y Difusión asegurará el acceso público a la información del Explorador Excale informando de sus actualizaciones en cuanto haya side aprobada la versión puesta en línea por la Dirección de Informática.

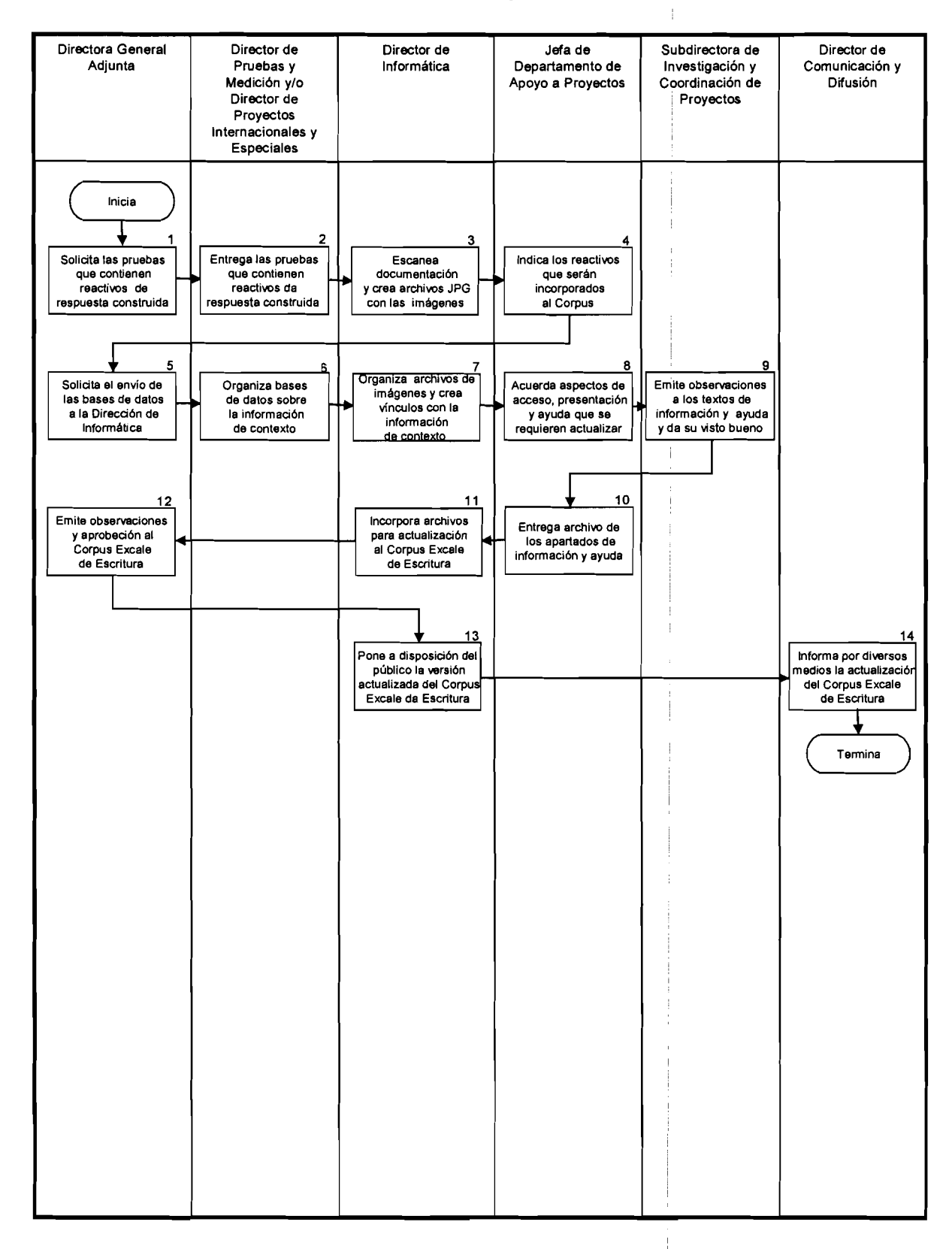

# **3.4 Procedimiento para la** Actuatizaclon **del Corpus Excale de Escritura**

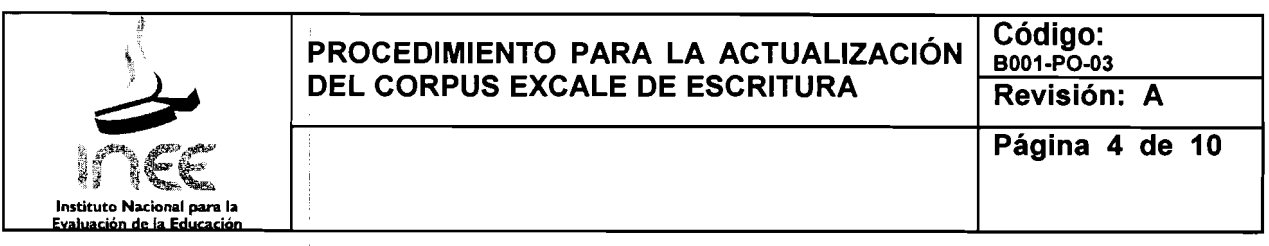

# 3.5 Descripción

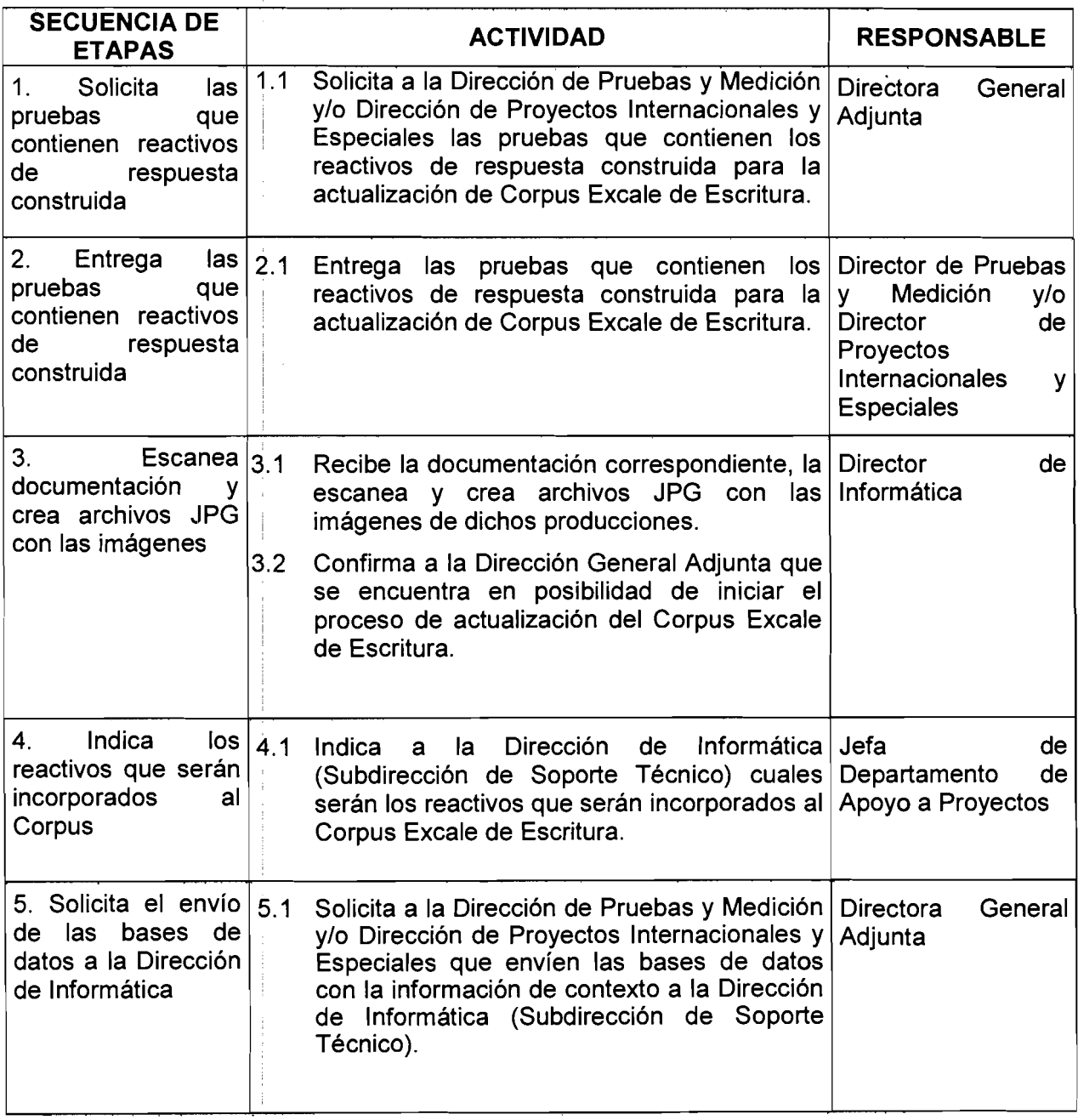

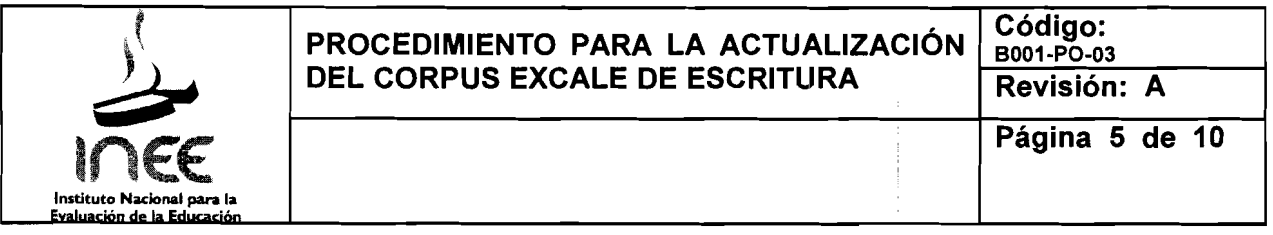

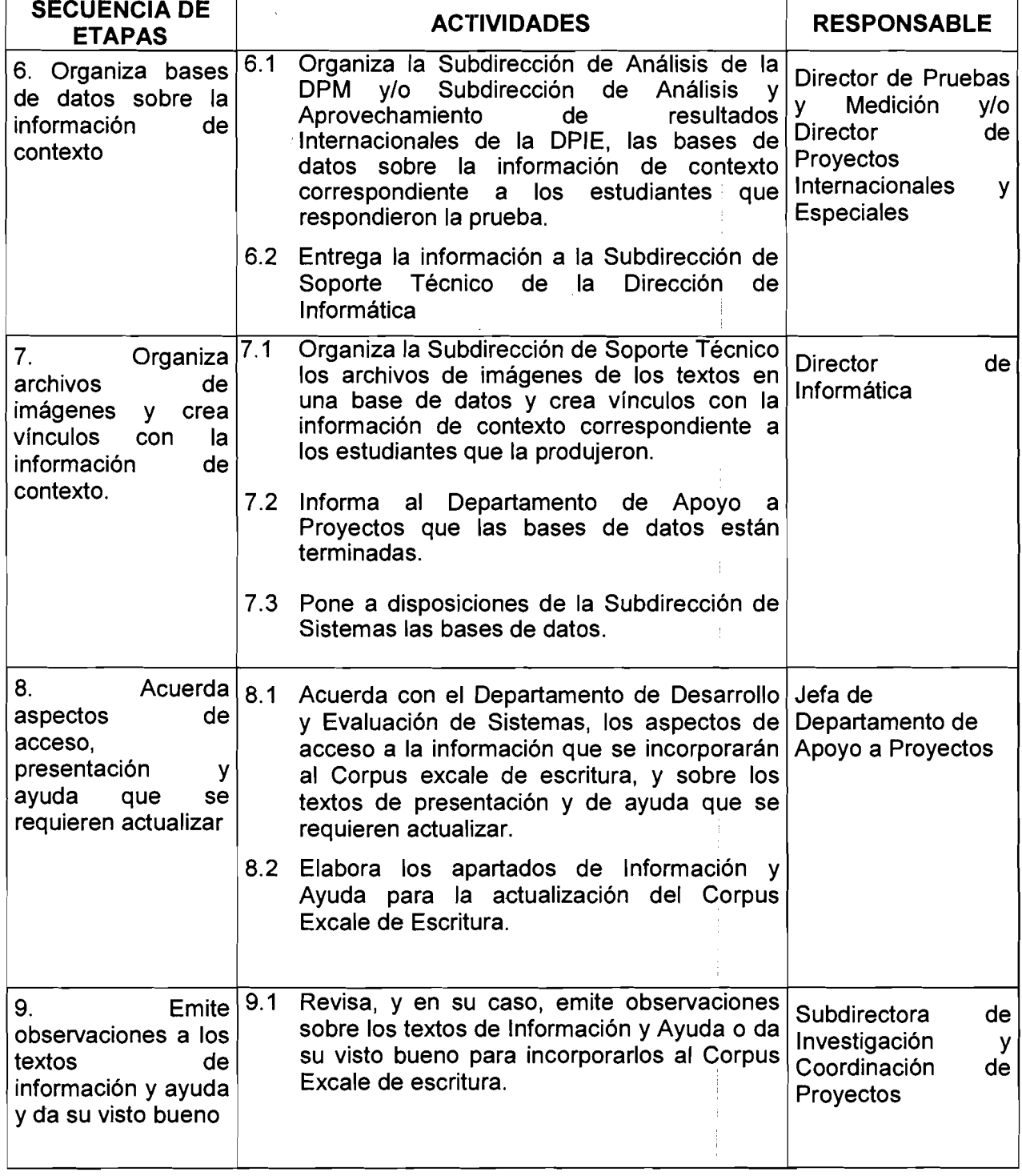

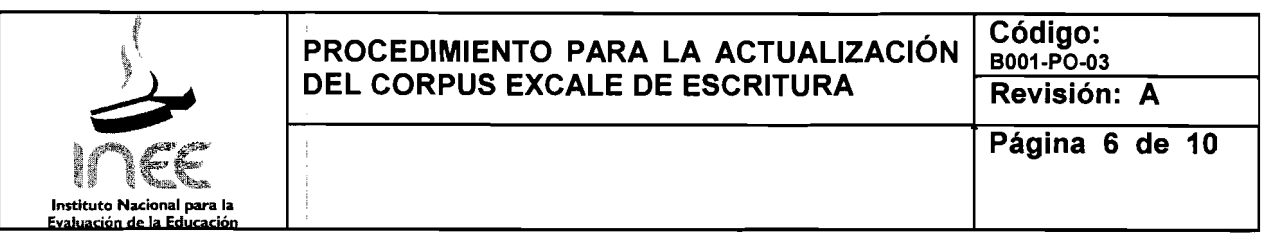

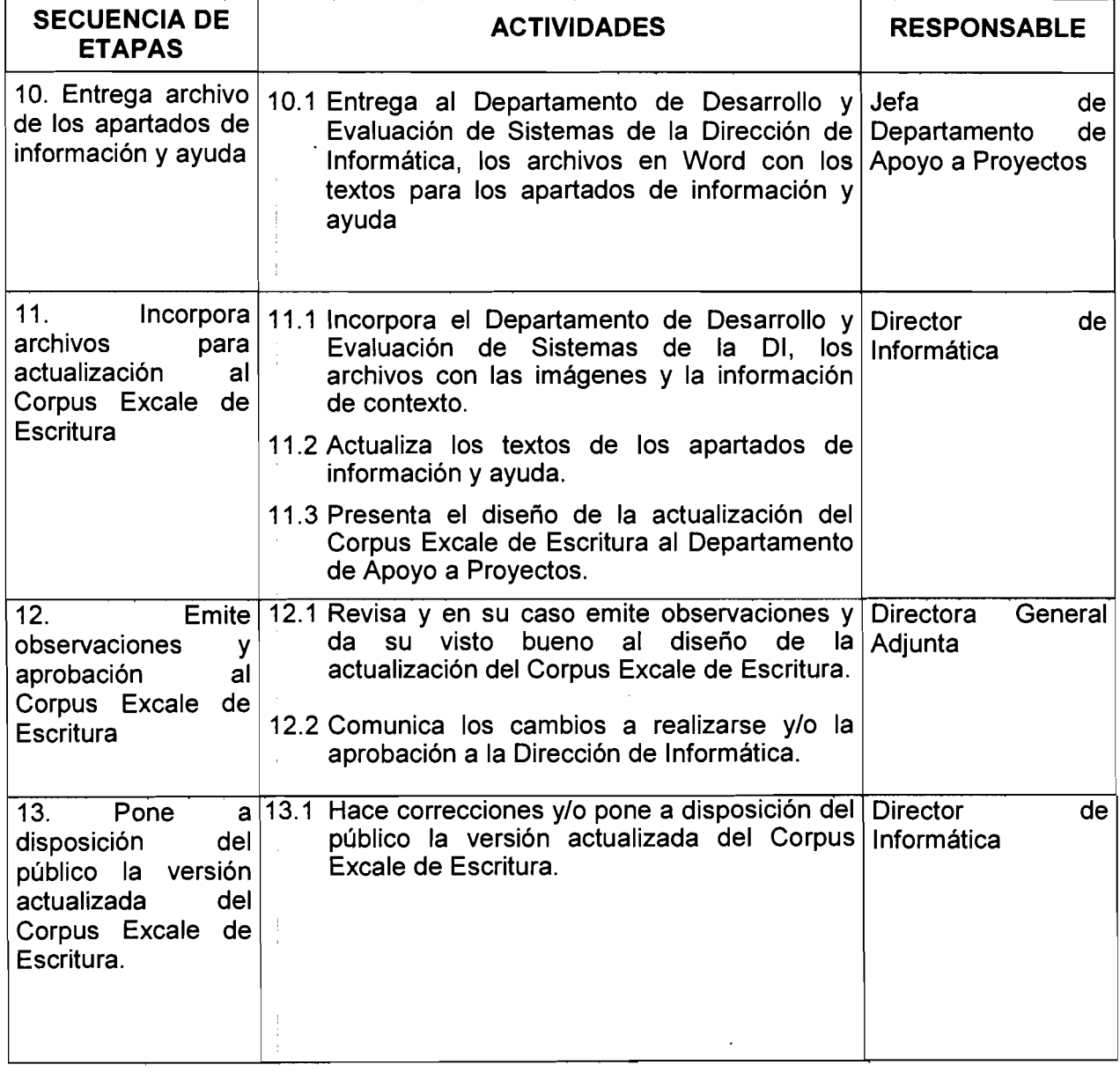

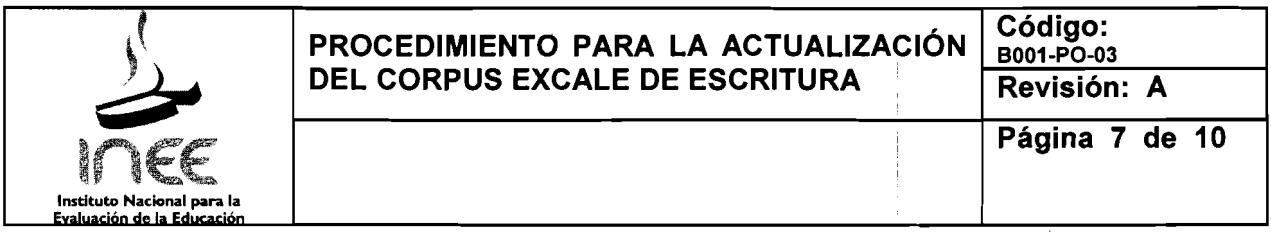

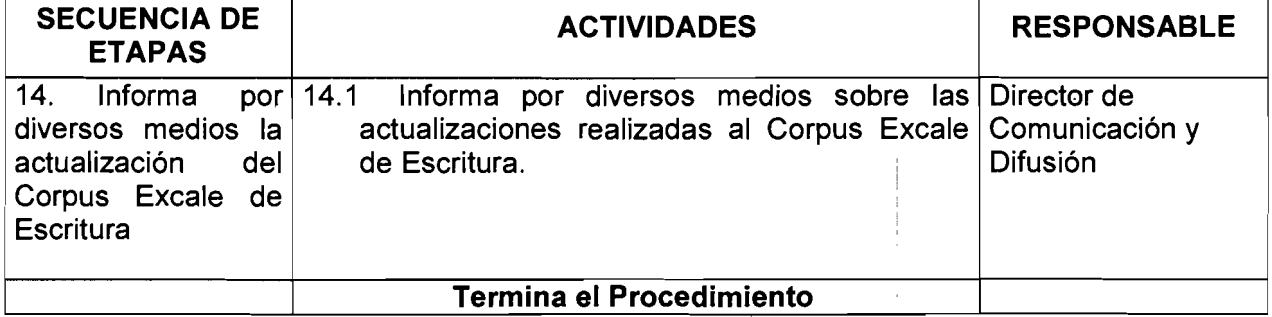

Ť

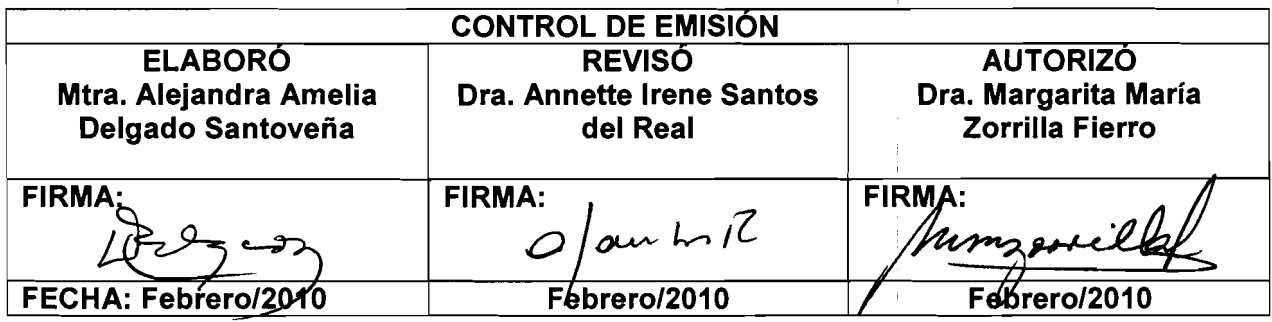

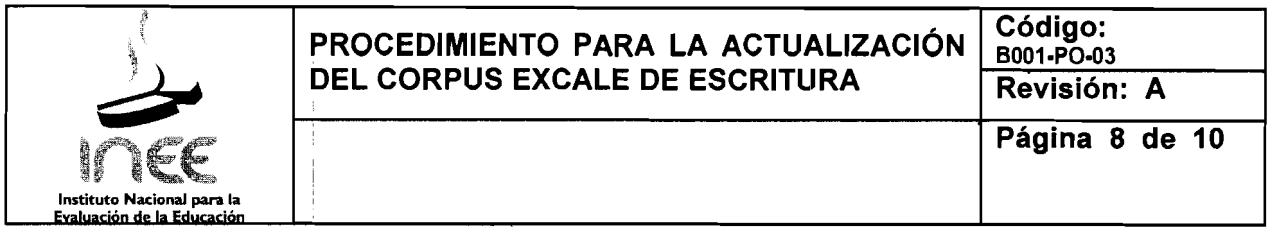

### 3.6 Documentos de referencia

### DOCUMENTO

Plan Maestro de Desarrollo 2007-2014.

Programa Nacional de combate a la corrupción y fomento la transparencia y desarrollo  $\mathsf{l}$ administrativo. ,

Programa Nacional de Educación.

Decreto de Creación del INEE, publicado en el D.O.F. el 8 de agosto de 2002.

Estatuto Orgánico del INEE, publicado en el D.O.F. el 4 de agosto de 2003, y subsecuentes $\mid$ actualizaciones. !

Manual de Organización General del Instituto Nacional para la Evaluación de la Educación,  $\overline{\phantom{a}}$ autorizado por la Junta Directiva el 25 de Noviembre de 2006. 

Guía Técnica para elaborar y actualizar Manuales de Procedimientos, autorizada por la Junta $\,|\,$ Directiva en la 3ª Sesión Ordinaria celebrada el 7 de septiembre de 2004, y subsecuentes $\mid$ actualizaciones.  $\overline{a}$ 

Cataloqo de Centros de Costo.

### 3.7 Registros

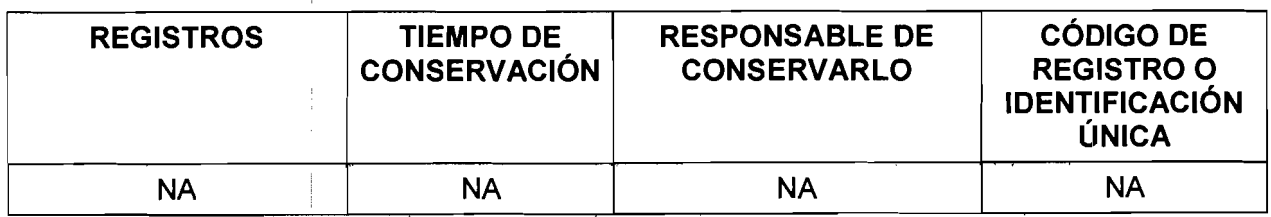

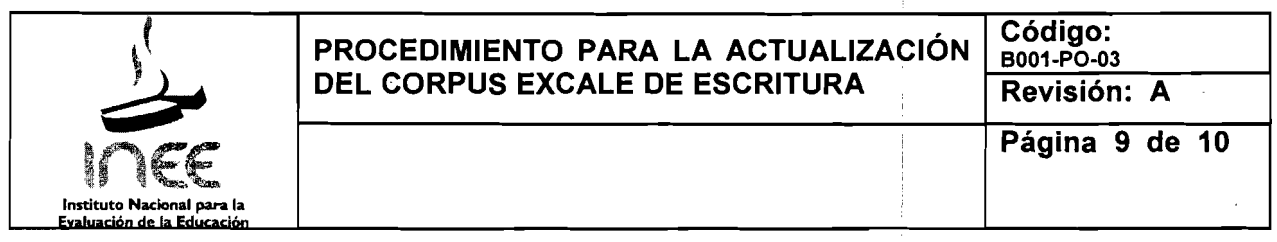

# 3.8 Glosario

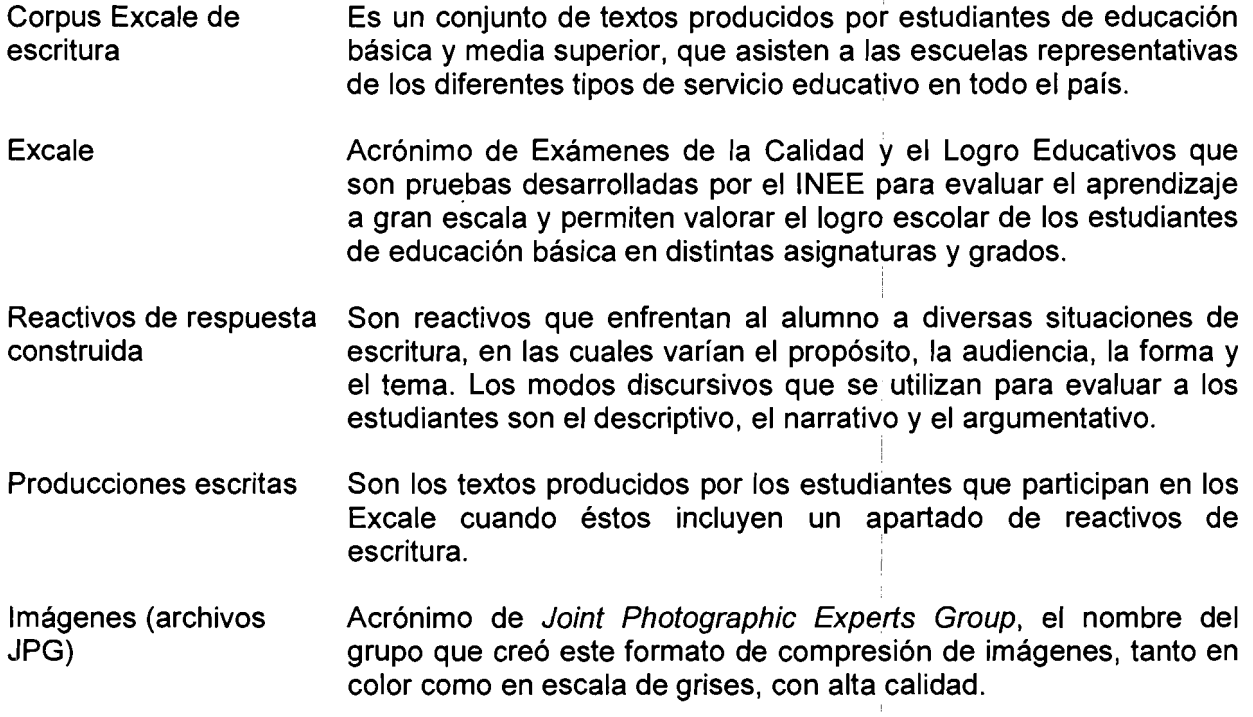

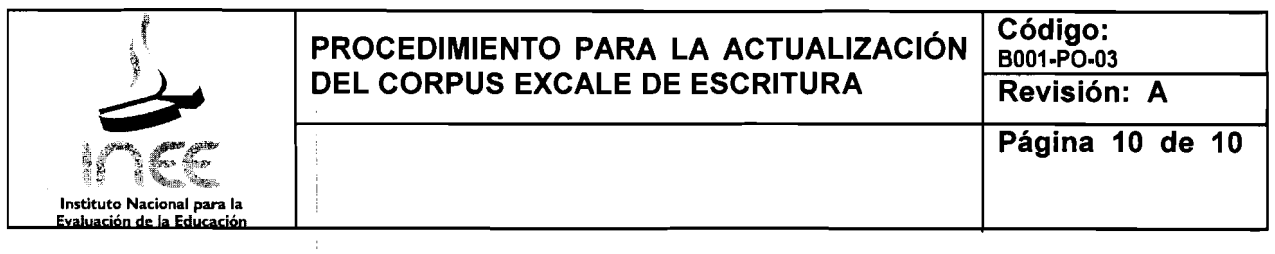

# 3.9 Anexos

NA

# 3.10 Cambios de version

I I , I

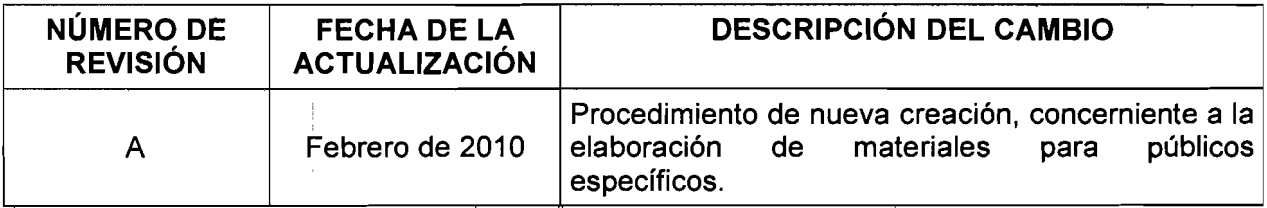